<span id="page-0-0"></span>UNIVERSIDADE TECNOLÓGICA FEDERAL DO PARANÁ DAMAT - DEPARTAMENTO ACADÊMICO DE MATEMÁTICA CURSO DE LICENCIATURA EM MATEMATICA ´

RAFAEL AGUILAR MAGALHÃES

# A IMPORTÂNCIA DA VARIÁVEL EDUCACIONAL PARA O DESENVOLVIMENTO ECONÔMICO

TRABALHO DE CONCLUSÃO DE CURSO

CURITIBA 2018

# RAFAEL AGUILAR MAGALHÃES

# A IMPORTÂNCIA DA VARIÁVEL EDUCACIONAL PARA O DESENVOLVIMENTO ECONÔMICO

Trabalho de Conclusão de Curso apresentado ao Curso de Licenciatura em Matemática da Universidade Tecnológica Federal do Paraná, como requisito parcial para a obtenção do título de Licenciado.

Orientador: Jose Carlos Pereira Coninck

CURITIBA 2018

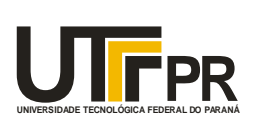

Ministério da Educação **UNIVERSIDADE TECNOLÓGICA FEDERAL DO PARANÁ Câmpus Curitiba** Diretoria de Graduação e Educação Profissional *Departamento Acadêmico de Matemática Coordenação do Curso de Licenciatura em Matemática*

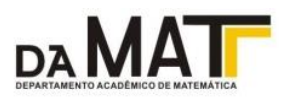

## **TERMO DE APROVAÇÃO**

## **"A IMPORTÂNCIA DA VARIÁVEL EDUCACIONAL PARA O DESENVOLVIMENTO ECONÔMICO"**

por

## **"RAFAEL AGUILAR MAGALHÃES"**

Este Trabalho de Conclusão de Curso foi apresentado às 15 horas do dia 28 de junho de 2018 na sala C204 como requisito parcial à obtenção do grau de Licenciado em Matemática na Universidade Tecnológica Federal do Paraná - Câmpus Curitiba. O aluno foi arguido pela Banca de Avaliação de Defesa abaixo assinados. Após deliberação, de acordo com o parágrafo 1º do art. 21 do Regulamento Específico do Trabalho de Conclusão de Curso para o Curso de Licenciatura em Matemática da UTFPR do Câmpus Curitiba, a Banca de Avaliação considerou o trabalho APROVADO.

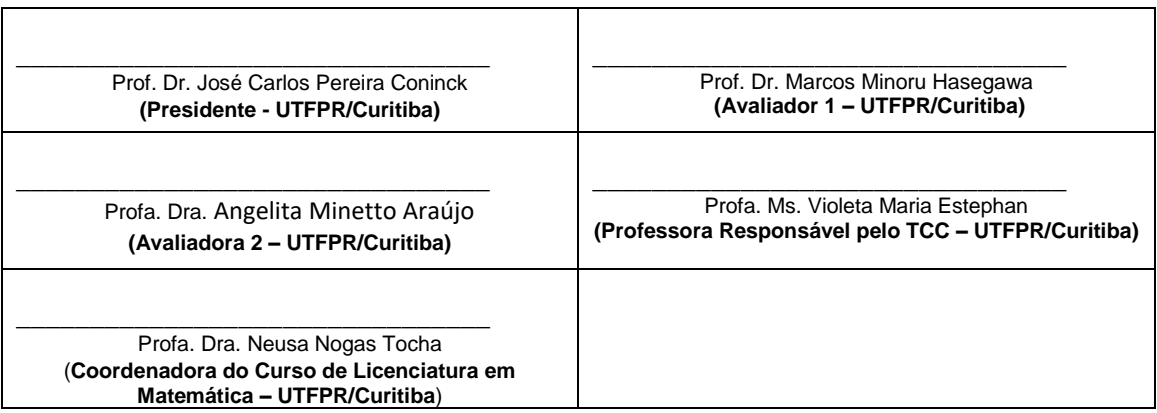

"A Folha de Aprovação assinada encontra-se na Coordenação do Curso."

"Os que forem sábios resplandecerão como o fulgor do firmamento; os que a muitos ensinam a justiça refulgirão como as estrelas sempre e eternamente " (Daniel 12:3)

,

#### AGRADECIMENTOS

Agradeço primeiramente a Deus por me proporcionar tantas experiências maravilhosas, e me ajudar a concluir uma etapa tão importante,

à minha mãe, Edna Aparecida Aguilar, pela paciência durante todo esse processo, sei que não foi fácil mas, saiba que se não fosse a Sra. eu não teria chegado nem na metade do caminho que percorri,

ao Prof. Dr. Jose Carlos Pereira Coninck pela parceria e muita paciência, e por me mostrar que sou capaz de ir muito além,

à toda a minha família, em especial aos meus tios Dr. Ademilson Santos e Edivânia Aguilar Santos pelas orações e pelos conselhos.

#### RESUMO

MAGALHÃES, Rafael Aguilar. A Importância da Variável Educacional para o Desenvolvimento Econômico. 2018. 69 f. Trabalho de Conclusão de Curso – Curso de Licenciatura em Matemática, Universidade Tecnológica Federal do Paraná. Curitiba, 2018.

Neste Trabalho de Conclusão de Curso foi estudado a importância da variável educacional para o crescimento econômico de um país. A proposta do trabalho foi verificar, através do modelo econômico neoclássico de Makiw, Romer e Weil, o quanto uma educação de qualidade pode impactar no Produto Interno Bruto. Para tanto, foram feitos estudos econométricos, a construção da função de Hamilton do modelo MRW, e a análise da relação PISA $\times$ PIB/capta. Também foram feitas simulações computacionais da hamiltoniana para verificar o seu comportamento no decorrer do tempo, explicando quais motivos geram a sua estabilidade ou instabilidade. Para as simulações computacionais foram usados dois programas, o primeiro na linguagem C, que através do método numérico Runge-Kutta de 4° ordem simulou a hamiltoniana no tempo, e o segundo foi o Software livre R onde foram feitas as análises estatísticas.

Palavras-chave: Hamiltoniana da função MRW, econometria,  $PISA \times PIB/capta$ .

#### ABSTRACT

MAGALHAES, Rafael Aguilar. The Importance of the Educational Variable to the Economic Development. 2018. 69 f. Trabalho de Conclusão de Curso - Curso de Licenciatura em Matemática, Universidade Tecnológica Federal do Paraná. Curitiba, 2018.

In this undergraduate final project was studied the importance of the educational variable to the economic growth. This work proposal is to verify, through the Mankiw, Romer and Weil economic growth model, how much a high quality education can impact at the Gross Domestic Product. Therefore, were done econometric analysis, the construction of a hamiltonian function of the MRW model, and the PISA  $\times$  GDP/capita. Also, were done computational simulations of the hamiltonian equation to verify its behavior through the time, explaining which are the motives that generate a stability or instability. To the computational simulations ware used two programs, the first were wrote in C language, through the Runge-Kutta 4th order mathod, simulated the hamiltonian function on time, and the second were the R Software were wore done the statistical analisys.

Keywords: MRW hamiltonian function. Econometrics. PISA $\times$  GDP/capita.

## LISTA DE FIGURAS

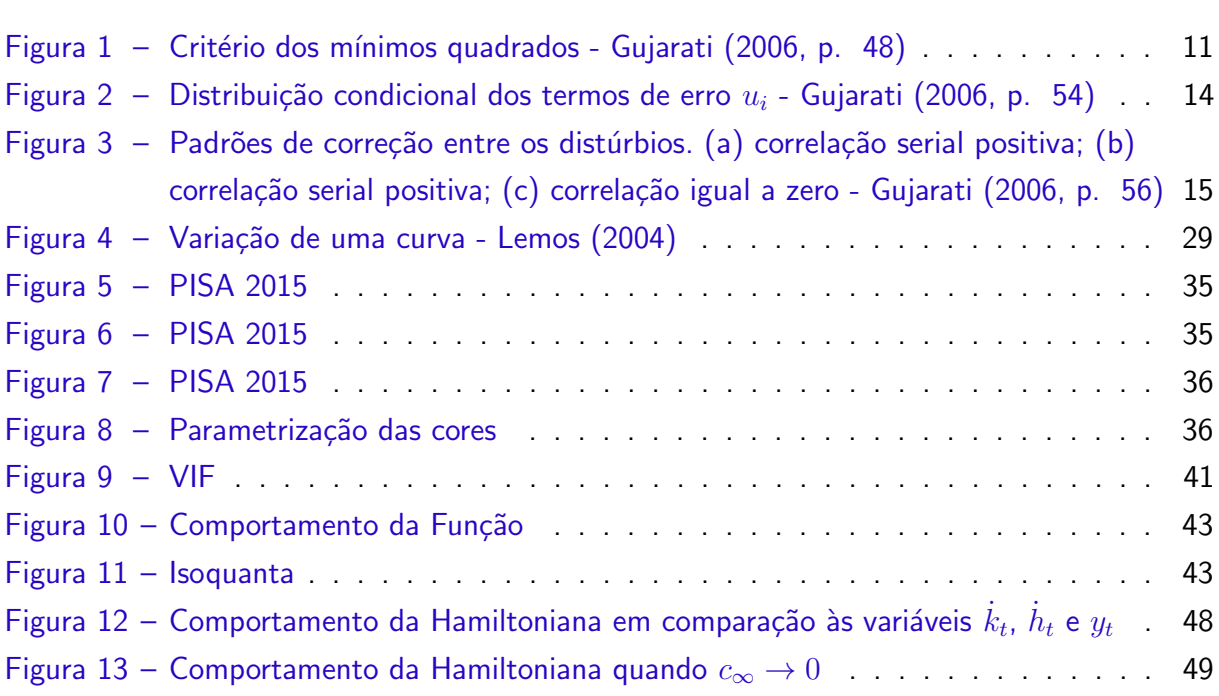

## LISTA DE TABELAS

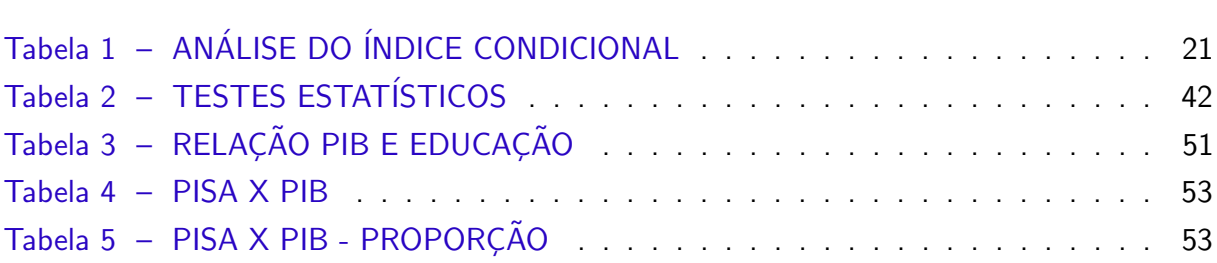

## **SUMÁRIO**

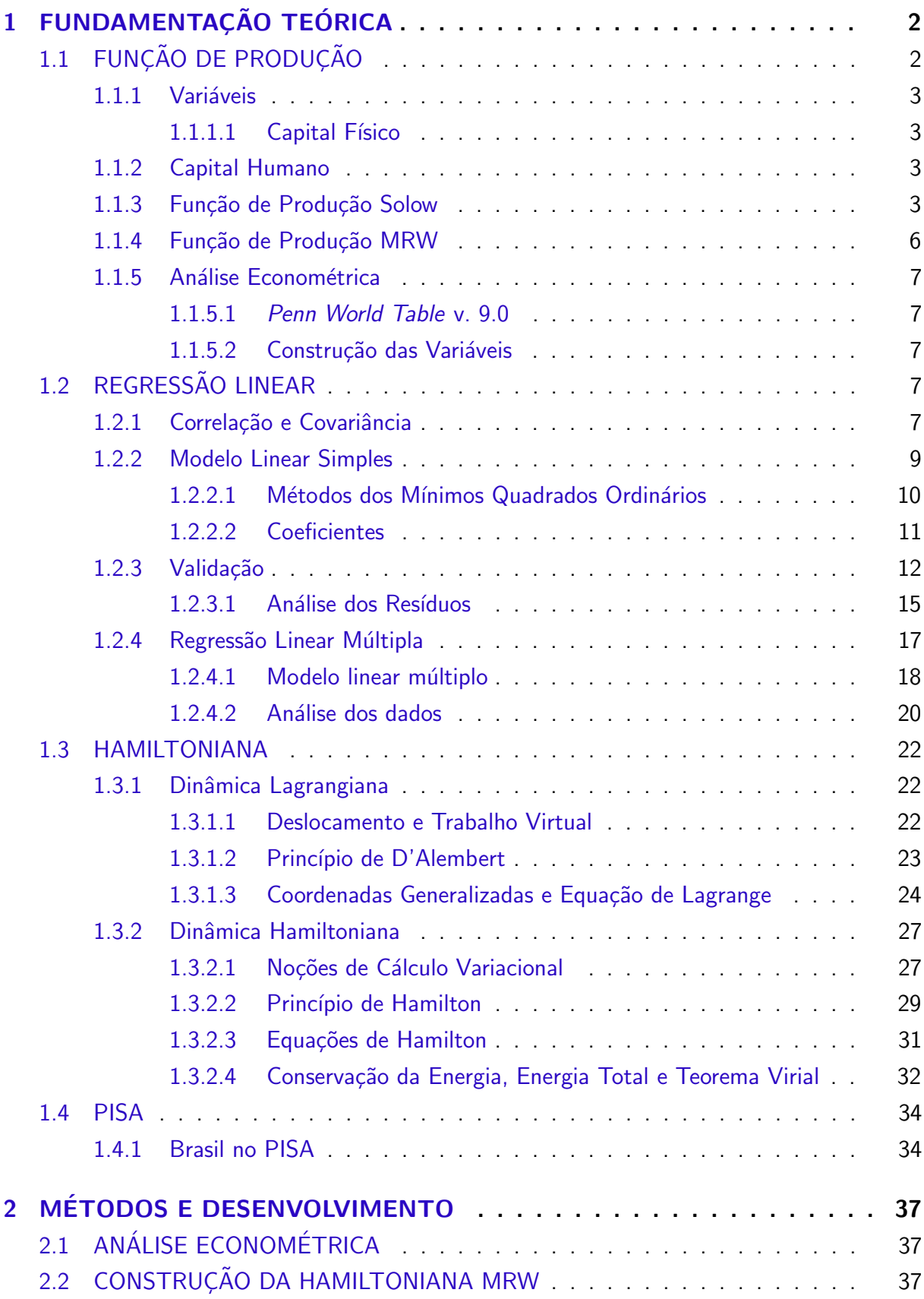

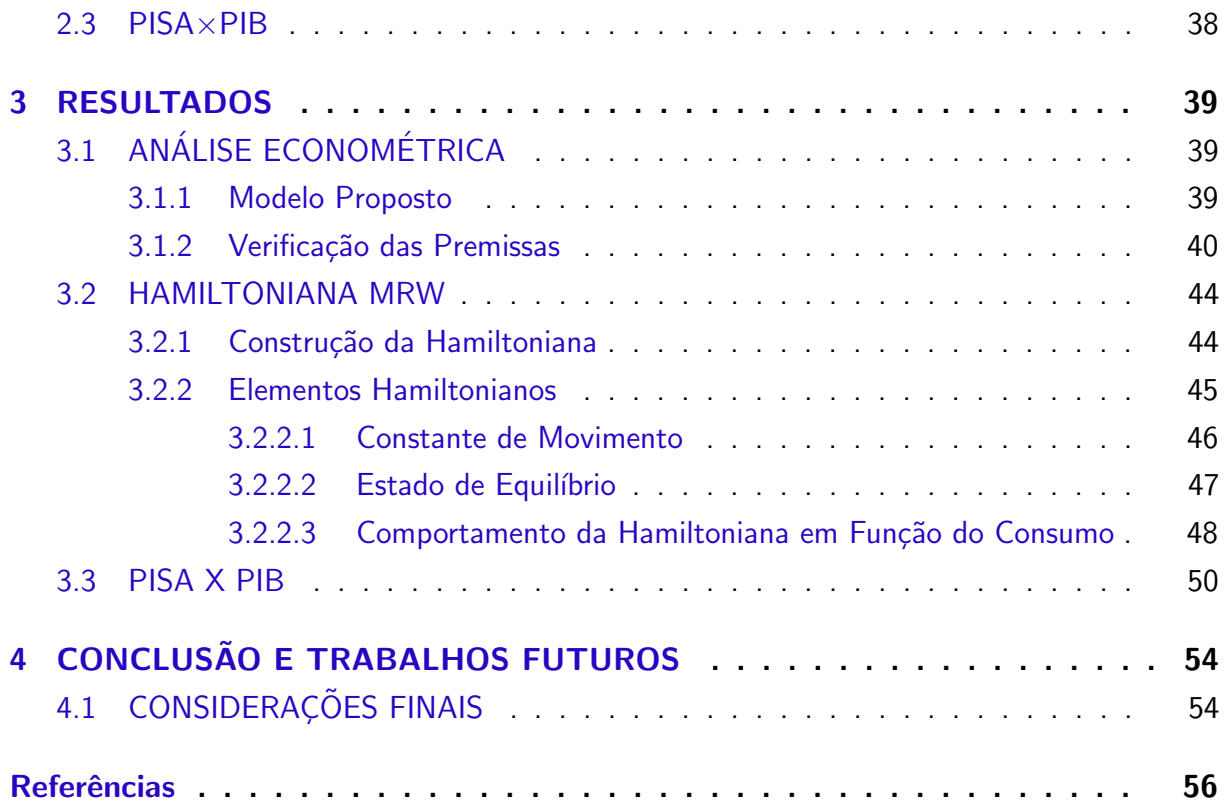

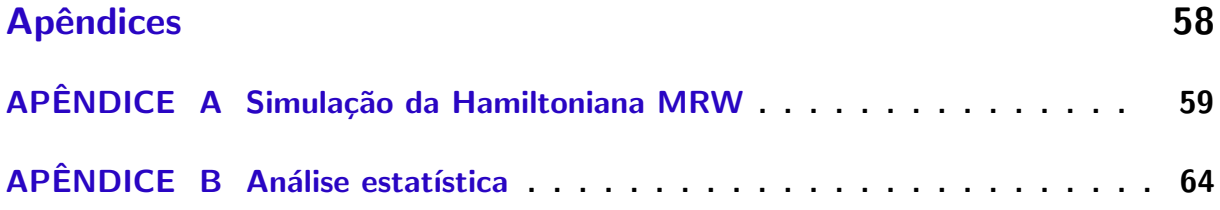

#### **INTRODUÇÃO**

O estudo relacionado às funções de produção é algo que tem intrigado os economistas por várias gerações, pois eles tentam encontrar qual a melhor forma de descrever a produtividade de seus países. Acredita-se que o primeiro modelo algébrico apresentado de uma função de produção foi feita em 1840 por Johann von Thunen. [\(MISHRA,](#page-69-0) [2007\)](#page-69-0)

Em 1992, N. Gregory Mankiw, David Romer e David N. Weil, a partir de modelos anteriores, como o modelo de Solow, e o de Cobb-Dowglas, definiram a produtividade como a interação entre as variáveis capital físico e humano, que representam os insumos, conhecimento e habilidades respectivamente.

Sobre conhecimentos e habilidades, segundo [INEP](#page-68-0) [\(2015\)](#page-68-0), desde o ano 2000, e a cada três anos, a Organização para Cooperação e Desenvolvimento Econômico - OECD, através do Programme for International Student Assessment - PISA, aplica testes em alguns países participantes para verificar até que ponto as escolas estão preparando os jovens par exercer o papel de cidadãos na sociedade contemporânea. O objetivo desse estudo é mostrar para a frente política do país o que está acontecendo com a sua educação, para que, a partir dos dados, sejam tomadas novas políticas educacionais melhorando a qualidade educacional do país.

Com base nas menções anteriores, o objetivo da presente pesquisa é verificar qual a importância da educação para o desenvolvimento econômico, ou seja, o quanto o capital humano, aqui entendido como variável que sofre interferência direta da educação, interfere na produtividade de um país. Para tanto, três estudos serão feitos, sendo eles, uma análise econométrica da função de produção MRW, a construção da função de Hamilton do modelo, e a comparação dos dados do PISA com o PIB/capta dos países selecionados.

Sendo assim, a estrutura do trabalho será dada da seguinte forma: Capítulo 1 fundamentação teórica, que contém uma revisão básica dos conteúdos relacionados à função de produção, regressão linear e conceitos físicos da função de Hamilton; Capítulo 2 - métodos e desenvolvimento, onde será abordado todo o processo de construção da parte prática da pesquisa; Capítulo 3 - construção e apresentação dos resultados obtidos na pesquisa; Capítulo 4 - que contém a conclusão e possíveis trabalhos futuros.

### 1 FUNDAMENTAÇÃO TEÓRICA

A proposta do trabalho é verificar a influência da educação sobre o produto interno bruto (PIB) de um país a partir da função de produção de Mankiw, Romer e Weil. Sendo assim,  $\acute{e}$  necessário averiguar o quanto a variável capital humano impacta nessa produtividade, sendo o capital humano, aqui tratado, como a qualidade da educação. Neste capítulo serão explorados os conceitos teóricos referentes à teoria da produção, econometria e dinâmica Hamiltoniana.

## 1.1 FUNCÃO DE PRODUÇÃO

Em um artigo publicado em 2007 e nomeado "A Brief History of Production Function", SK Mishra, economista indiano, descreve o percurso histórico da função de produção, e como os economistas e estudiosos da época a definiram e utilizaram.

Segundo [Mishra](#page-69-0) [\(2007\)](#page-69-0) a função de produção tem sido usada como um importante mecanismo da análise econômica, "relacionando a quantidade de insumo usada para produzir um bem e a quantidade produzida desse bem". [\(MANKIW,](#page-69-0) [2009,](#page-69-0) p. 272).

A função de produção utilizada na pesquisa foi apresentada por Mankiw, Romer e Weil. Entretanto, visando uma melhor compreensão do modelo, será apresentada a função de produção de Solow.

Para que possa ficar claro o conceito de função de produção, será apresentado a sua definição formal.

A função de produção é apresentada pela teoria das empresas (Theory of the Firm), que estuda a relação existente entre os bens e serviços de forma que eles venham a gerar um único resultado final. Essa análise pode ser bem entendida, matematicamente falando, da seguinte forma.

 $\textbf{Definição 1.1.1. Seja }~f: X \rightarrow Y$  uma função contínua, tal que  $X = \{x: x \in R_+^n\}$  e  $Y = \{y : y \in R_+\}$ , f é uma função de produção se segue os seguintes requisitos:

1. se 
$$
x = 0
$$
, então  $f(0) = 0$ ;

2.  $\frac{\partial f(x)}{\partial x_i} > 0$  e  $\frac{\partial^2 f(x)}{\partial x_i^2}$  $\frac{\partial^2 f(x)}{\partial x_i^2} < 0; i = 0, \ldots, n;$ 

3. 
$$
\lim_{x_i \to 0} \frac{\partial f(\mathbf{x})}{\partial x_i} = +\infty;
$$

4. 
$$
\lim_{\delta x \to 0} \frac{\partial f(\mathbf{x})}{\partial x} = 0;
$$

4. 
$$
\lim_{x_i \to +\infty} \frac{\partial f(\mathbf{x})}{\partial x_i} = 0
$$

5. retorno em escala.

Segundo Barelli e Pessôa [\(2003\)](#page-68-0), as condições de existência da função de produção são chamadas de Inada conditions, em homenagem ao economista Ken-Ichi Inada. Elas apresentam as condições necessárias que garantem a estabilidade do sistema econômico estudado, a partir dos modelos de crescimento neoclássicos.

Dentro do escopo do trabalho, e também com base nas funções de produção que serão estudadas, a variável independente  $X$  corresponde aos *inputs*, ou bens e serviços que movimentam a economia gerando o *output*, que é representado por  $Y$ .

#### 1.1.1 Variáveis

Para que fique claro o significado de cada variável no desenvolvimento dos modelos, serão apresentadas, de forma sucinta, uma representação teórica de cada uma delas.

#### 1.1.1.1 Capital Físico

Segundo [Mankiw](#page-69-0) [\(2009\)](#page-69-0), o capital físico é um insumo alocado à função de produção, um fator da produção, e é representado por tudo que é utilizado para o desenvolvimento da produção de um determinado local, é considerado como tudo que é utilizado na produção que tenha sido produzido. Como exemplo temos os equipamentos estocados para o trabalho em uma determinada empresa.

> [...] quando os marceneiros fabricam móveis, usam serrotes, tornos e brocas de perfurar. Uma quantidade maior de ferramentas permite que o trabalho seja realizado com maior rapidez e precisão. Ou seja, um trabalhador que tenha apenas ferramentas manuais básicas fabricará menos móveis por semana do que outro que tenha equipamentos de marcenaria sofisticado e especializado. [\(MANKIW,](#page-69-0) [2009,](#page-69-0) p. 541).

#### 1.1.2 Capital Humano

Segundo [\(MANKIW,](#page-69-0) [2009\)](#page-69-0) o capital humano "é o termo utilizado pelos economistas para designar o conhecimento e as habilidades que os trabalhadores adquirem por meio de educação, treinamento e experiência". Diferentemente do capital físico, o capital humano entra na parte não tangível da análise, pois é mensurado de forma diferente de serras, prédios e outros bens pertencentes à instituições, mas nem por isso é menos importante pois gera uma melhora na qualificação de profissionais especializados em determinadas áreas, melhorando o desenvolvimento econômico dos países.

#### 1.1.3 Função de Produção Solow

O modelo de Solow analisa o comportamento mútuo da poupança, crescimento populacional e progresso tecnológico, tomando-as como variáveis exógenas<sup>[1](#page-0-0)</sup>. Também utiliza como variáveis de entrada, o capital e o trabalho juntamente com os respectivos produtos marginais. A função de produção de Solow é uma variação da função de Cobb-Douglas, visto

 $1$ Segundo [\(SILVA,](#page-69-0) [2014\)](#page-69-0) variáveis exógenas "são variáveis determinadas por circunstâncias não descritas pelo modelo, mas que influenciam o funcionamento da economia".

<span id="page-14-0"></span>que a mesma utiliza a variável tecnologia como parte da análise do crescimento econômico. Segue o modelo de Solow [\(MANKIW; ROMER; WEIL,](#page-69-0) [1992,](#page-69-0) p. 3):

$$
Y(t) = K(t)^{\alpha} (A(t)L(t))^{1-\alpha} \tag{1}
$$

As especificidades das variáveis são:

- $Y(t)$  total de saída;
- $K(t)$  capital;
- $A(t)$  nível de tecnologia;
- $L(t)$  trabalho.

Com a multiplicação das variáveis L e A, analisa-se a interação das mesmas, gerando a unidade eficiente de trabalho. Segundo [Mankiw, Romer e Weil](#page-69-0) [\(1992\)](#page-69-0) o crescimento dessas variáveis são dadas de forma exógena à taxa  $n \in q$ , sendo assim:

$$
L(t) = L(0)e^{nt}
$$
  

$$
A(t) = A(0)e^{gt}
$$
 (2)

logo:

$$
L(t)A(t) = L(0)e^{nt}A(0)e^{gt}
$$
  

$$
L(t)A(t) = L(0)A(0)e^{(n+g)t}
$$
 (3)

A equação que descreve o movimento, ou em outras palavras, a evolução do modelo de Solow é:

$$
\dot{k} = sy(t) - (n + g + \delta)k(t) \tag{4}
$$

e reescrevendo  $y(t)$  como  $k(t)^\alpha$ , obtém-se:

$$
\dot{k} = sk(t)^{\alpha} - (n + g + \delta)k(t)
$$
\n(5)

onde  $y=\frac{Y}{AL}$  e  $k=\frac{K}{AL}$ , e são respectivamente, nível de saída por unidade eficiente de trabalho e capital estocado (físico) por unidade eficiente de trabalho, e a taxa de depreciação de k é determinado por  $\delta$ , que também pode ser escrito como  $n + q + \delta$ .

Igualando a função a zero, obtém-se o estado estável da equação diferencial:

<span id="page-15-0"></span>
$$
0 = sk(t)^{\alpha} - (n + g + \delta)k(t)
$$
  
\n
$$
sk(t)^{\alpha} = (n + g + \delta)k(t)
$$
  
\n
$$
\frac{s}{n + g + \delta} = \frac{k(t)}{k(t)^{\alpha}}
$$
  
\n
$$
\frac{s}{n + g + \delta} = k(t)^{1-\alpha}
$$
  
\n
$$
k = \left(\frac{s}{n + g + \delta}\right)^{\frac{1}{1-\alpha}}
$$
 (6)

isso será visto mais adiante, na seção de construção dos conceitos de física.

Para simplificar a análise do cálculo devemos normalizar a equação [1](#page-16-0) substituindo a constante  $6$ , e dividindo pela variável trabalho, e tomando logaritmo em ambos os lados, obtém-se:

$$
Y(t) = \left( \left( \frac{s}{n+g+\delta} \right)^{\frac{1}{1-\alpha}} \right)^{\alpha} (A(t)L(t))^{1-\alpha}
$$
  
\n
$$
\frac{Y(t)}{L(t)} = \left( \frac{s}{n+g+\delta} \right)^{\frac{\alpha}{1-\alpha}} \frac{(A(t)L(t))^{1-\alpha}}{L(t)}
$$
  
\n
$$
\frac{Y(t)}{L(t)} = \left( \frac{s}{n+g+\delta} \right)^{\frac{\alpha}{1-\alpha}} A(t)^{1-\alpha} L(t)^{-\alpha}
$$
 (7)

substituindo as variáveis exógenas  $A(t) = A(0)e^{gt}$  e  $L(t) = L(0)e^{nt}$ :

$$
\frac{Y(t)}{L(t)} = \left(\frac{s}{n+g+\delta}\right)^{\frac{\alpha}{1-\alpha}} (A(0)e^{gt})^{1-\alpha} (L(0)e^{nt})^{-\alpha}
$$
  

$$
\ln\left(\frac{Y(t)}{L(t)}\right) = \ln\left(\left(\frac{s}{n+g+\delta}\right)^{\frac{\alpha}{1-\alpha}} (A(0)e^{gt})^{1-\alpha} (L(0)e^{nt})^{-\alpha}\right)
$$
  

$$
\ln\left(\frac{Y(t)}{L(t)}\right) = \frac{\alpha}{1-\alpha} (\ln s - \ln(n+g+\delta)) + (1-\alpha)(\ln A(0) + gt) - \alpha(\ln L(0) + nt)
$$
 (8)

Para o caso especial em que  $\alpha << 1$  e  $L(0) \approx 1$ , isto significa que o parâmetro da elasticidade  $\alpha$  é positivo e baixo, enquanto,  $L(0)$  está normalizado. Dessa forma, a equação simplificada garante a parcimônia sem perda de generalidade:

$$
\ln\left(\frac{Y(t)}{L(t)}\right) = \ln A(0) + gt + \frac{\alpha}{1-\alpha}\ln(s) - \frac{\alpha}{1-\alpha}\ln(n+g+\delta)
$$
 (9)

Analisando o comportamento dessa equação no tempo zero e tomando  $\ln A(0) = a + \epsilon$ , onde  $a$  é uma contante e  $\epsilon \sim N(0, \sigma_\epsilon^2)$  variando de acordo com os países, obtém-se

$$
\ln\left(\frac{Y(t)}{L(t)}\right) = a + \frac{\alpha}{1-\alpha}\ln(s) - \frac{\alpha}{1-\alpha}\ln(n+g+\delta) + \epsilon
$$
\n(10)

<span id="page-16-0"></span>Como essa equação é linear, pode ser utilizado o método dos Mínimos Quadrados ordinários para que possa ser resolvida. Esse método será apresentado nos capítulos seguintes.

#### 1.1.4 Função de Produção MRW

A função de produção MRW, como é usualmente chamada, foi criada pelos economistas N. Gregory Mankiw, David Romer y David N. Weil em 1992 durante um programa de investigação de modelos de crescimento econômico neoclássico. Eles utilizaram a função de produção de Cobb-Douglas como base para o desenvolvimento, mantendo, também, as atribuições do modelo de Solow levando em consideração a tecnologia; por causa disso é chamada, também, de função ampliada de Solow. [\(DESTINOBLES,](#page-68-0) [2006,](#page-68-0) p. 24)

Em seu livro "El capital humano en las teorías del crecimiento económico["Destinobles](#page-68-0) [\(2006\)](#page-68-0), apresenta o modelo de Mankiw, Romer e Weil para análise, justificando as relações existentes entre os modelos de Cobb-Douglas e Solow.

Segue o modelo da função de produção MRW:

$$
Y_t = K_t^{\alpha} H_t^{\beta} [A_t L_t]^{1-\alpha-\beta}
$$
\n(11)

em que  $0 < \alpha, \beta, \alpha + \beta > 1$ 

As variáveis utilizadas nesse modelo já foram apresentadas anteriormente no modelo de Solow, com exceção do capital humano  $(H)$ .

Como pode-se notar, o modelo foi desenvolvido de modo que as variáveis explicativas fossem o capital físico  $(K)$ , e capital humano  $(H)$ , lembrando que o progresso tecnológico aliado ao trabalho crescem à taxas  $g$  e  $n$ , isto é, o modelo foi evoluído com a inclusão do capital humano na mesma estrutura de Equações Diferenciais Ordinárias - EDO. Sendo assim, igualmente ao modelo anterior, existem equações que descrevem o comportamento de acumulação de  $K$  e  $H$ .

$$
\begin{cases}\n\dot{K} = s_K Y_t - \delta_K K_t \\
\dot{H} = s_H Y_t - \delta_H H_t\n\end{cases}
$$
\n(12)

onde,  $\delta_K$  e  $\delta_H$  representam a taxa de depreciação dos capitais físico e humano respectivamente.

#### <span id="page-17-0"></span>1.1.5 Análise Econométrica

#### 1.1.5.1 Penn World Table v. 9.0

A Penn World Table, na sua versão 9.0, é uma base de dados fornecidos online que são gerenciados pela Groningen Growth and Development Centre - [GGDC](#page-68-0) [\(2014b\)](#page-68-0) e está situada na Universidade de Groningen. Ela contém os dados das contas reais de 182 países contendo *income, inputs, outputs* e produtividade com intervalo temporal de 1950 até 2014. Os dados são distribuídos livremente e de forma simples com o intuito de incentivar a pesquisa e também incentivar estudiosos das área de políticas públicas á analisar a produtividade e o desenvolvimento econômico.

#### 1.1.5.2 Construção das Variáveis

Como apresentado na seção anterior, o modelo de crescimento econômico utilizado foi o MRW, pois ele faz parte da teoria de crescimento econômico neoclássico que visa, dentre outras coisas, compreender o funcionamento do capital físico, humano e a produtividade na economia [\(CANGUSSU; SALVATO; NAKABASHI,](#page-68-0) [2010,](#page-68-0) p. 1).

Logo, a partir dele, foram selecionadas as três variáveis que o compreende, sendo elas o output-side real gross domestic product (RDGPO), capital stock (CK) e human capital (HC). A seguir, será apresentado como a PWT entende essas variáveis:

- O RGDPO, ou Produto Interno Bruto (PIB) real, é de suma importância para análises econômicas. Como apresentado por [Mankiw](#page-69-0) [\(2009,](#page-69-0) p. 501), "o PIB real mostra como a produção geral de bens e serviços da economia muda com o passar do tempo".
- O CK, ou capital físico é construída pela PWT a partir de investimentos por ativos. Os investimentos são baseados em apenas 4 ativos: estrutura $^2$  $^2$ , maquinário $^3$  $^3$ , equipamentos de transporte e outros ativos<sup>[4](#page-0-0)</sup>.
- · HC, ou capital humano, é a variável que será utilizada para representar a parte fundamental da pesquisa. Ela é construída pela PWT com base na média de anos de escolaridade apresentado por Barro e Lee, e também assume a taxa de retorno para a educação, que é baseada na equação de Mincer<sup>[5](#page-0-0)</sup>.

### 1.2 REGRESSÃO LINEAR

#### 1.2.1 Correlação e Covariância

A correlação e a covariância são usadas para determinar o quão forte ou fraca podem ser as relações entre as variáveis aleatórias (v.a.). Nessa seção serão abordadas definições,

<sup>&</sup>lt;sup>2</sup>Nos quais estão incluídas residências e não residências;

 $3$ Que inclui computadores, equipamentos de comunicação entre outros;

<sup>&</sup>lt;sup>4</sup> Software, produto de propriedade intelectual e ativos cultivados.

 $5P$ ara maiores informações vide Human capital in PWT 9.0 - [GGDC](#page-68-0) [\(2014a\)](#page-68-0). Lá é apresentada toda a definição e matematização do capital humano pela PWT. Aqui não serão apresentadas tais definições pois fogem do escopo do trabalho.

<span id="page-18-0"></span>propriedades e teoremas que melhor traduzem o tema.

Segundo [Casella e Berger](#page-68-0) [\(2010\)](#page-68-0), suponha duas variáveis aleatórias  $X \in Y$ , em que X representa o peso da água e Y o volume. Se as amostras forem analisadas e dispostas em pares ordenados  $(X,Y)$ , e logo após apresentadas em um gráfico, certamente isso representaria uma reta, ou o mais próximo possível, e isso acorre pela relação existente entre peso e volume. Entretanto, suponha X correspondente ao peso de uma pessoa e Y à sua altura. Aqui, pode-se notar que há uma relação, mas ela não é tão forte devido as variações corporais individuais, sendo assim, não é esperado que se forme uma reta, mas algo que tenda a uma reta. Na sequência apresentamos as definições formais:

**Definição 1.2.1.** A covariância de  $X \in Y$  é o número definido por

$$
Cov(X,Y) = E((X - \mu_X)(Y - \mu_Y))
$$
\n(13)

**Definição 1.2.2.** A correlação de  $X \in Y$  é o número definido por

$$
\rho_{XY} = \frac{COV(X,Y)}{\sigma_X \sigma_Y} \tag{14}
$$

**Teorema 1.2.1.** Para quaisquer variáveis aleatórias  $X \in Y$ ,

$$
Cov(X,Y) = E(XY) - \mu_X \mu_Y \tag{15}
$$

**Demonstração.** Por definição,  $Cov(X,Y) = E((X - \mu_X)(Y - \mu_Y))$ , e sendo  $\mu_X$  e  $\mu_Y$ constantes:

$$
E((X - \mu_X)(Y - \mu_Y)) = E(XY - X\mu_Y - Y\mu_X + \mu_X\mu_Y)
$$
  
\n
$$
E((X - \mu_X)(Y - \mu_Y)) = E(XY) - E(X\mu_Y) - E(Y\mu_X) + E(\mu_X\mu_Y)
$$
  
\n
$$
E((X - \mu_X)(Y - \mu_Y)) = E(XY) - E(X)\mu_Y - E(Y)\mu_X + \mu_X\mu_Y
$$
  
\n
$$
E((X - \mu_X)(Y - \mu_Y)) = E(XY) - \mu_X\mu_Y - \mu_Y\mu_X + \mu_X\mu_Y
$$
  
\n
$$
E((X - \mu_X)(Y - \mu_Y)) = E(XY) - \mu_X\mu_Y
$$

**Teorema 1.2.2.** Se X e Y são v.a. independentes, então  $Cov(X,Y) = 0$  e  $\rho_{XY} = 0$ 

**Demonstração.** Por hipótese do teorema,  $X \in Y$  são variáveis independentes, sendo assim utilizando a propriedade de esperança matemática:  $E(XY) = E(X)E(Y)$ :

$$
Cov(X,Y) = E(XY) - \mu_X \mu_Y
$$
  
\n
$$
Cov(X,Y) = E(X)E(Y) - \mu_X \mu_Y
$$
  
\n
$$
Cov(X,Y) = E(X)E(Y) - E(X)E(Y)
$$
  
\n
$$
Cov(X,Y) = 0
$$
\n(17)

<span id="page-19-0"></span>Teorema 1.2.3. Se  $X \in Y$  são duas v.a. quaisquer e  $a \in b$  são duas constantes quaisquer, ent˜ao

$$
Var(aX + bY) = a2Var(X) + b2Var(Y) + 2abCov(X, Y).
$$
 (18)

Se  $X$  e  $Y$  são v.a. independentes, então

$$
Var(aX + bY) = a2Var(X) + b2Var(Y)
$$
\n(19)

**Demonstração.** Por definição,  $Var(X) = E(X - \mu_X)^2$ , sendo assim:

$$
Var(aX + bY) = E((aX + bY) - (a\mu_X + b\mu_Y))^2
$$
  
\n
$$
Var(aX + bY) = E(a(X - \mu_X) + b(Y - \mu_Y))^2
$$
  
\n
$$
Var(aX + bY) = E(a^2(X - \mu_X)^2 + b^2(Y - \mu_Y)^2 + 2ab(X - \mu_X)(Y - \mu_Y))
$$
  
\n
$$
Var(aX + bY) = a^2E(X - \mu_X)^2 + b^2E(Y - \mu_Y)^2 + 2abE(X - \mu_X)(Y - \mu_Y)
$$
  
\n
$$
Var(aX + bY) = a^2Var(X) + b^2Var(Y) + 2abCov(X, Y)
$$
\n(20)

Do teorema anterior segue a segunda parte da demonstração, pois trata da independência das v.a., logo a  $Cov(X,Y) = 0$ .

$$
Var(aX + bY) = a2Var(X) + b2Var(Y)
$$
\n(21)

**Teorema 1.2.4.** Para quaisquer v.a.  $X \in Y$ ,

- a.  $-1 \leq \rho_{XY} \leq 1$
- b.  $|\rho_{XY}| = 1$  se, e somente se, existirem números  $a \neq 0$  e b de modo que  $P(Y = aX = a)$ b) = 1. Se  $\rho_{XY} = 1$ , então  $a > 0$ , e se  $\rho_{XY} = -1$ , então  $a < 0$ .

#### 1.2.2 Modelo Linear Simples

Segundo [Gujarati](#page-68-0) [\(2006\)](#page-68-0), o termo regressão foi criado por Francis Galton, e foi apresentado em um artigo publicado pelo mesmo, onde analisa a estatura dos filhos referente a estatura dos pais. Galton identificou que embora pais altos tendiam a ter filhos altos, e pais baixos a ter filhos baixos, a maioria dos filhos, independente da altura dos pais, tendiam a média da estatura da população. Sendo assim, filhos de pais altos e baixos regrediam para a estatura média dos homens, como o próprio Galton disse, "Regressão à mediocridade".

Matematicamente falando, a intenção da regressão linear simples, é relacionar a variável explicada  $Y$  com a variável explicativa  $X_i.$  Essa relação é descrita da forma

$$
E(Y|X_i) = \beta_1 + \beta_2 X_i \tag{22}
$$

onde  $\beta_1$  e  $\beta_2$  representam, respectivamente, o intercepto e o coeficiente angular.

Sobre a linearidade da função, exclui-se qualquer modelo de análise que não descreva uma reta, por exemplo,  $E(Y|X_i) = \beta_1 + \beta_2 X_i^2$  não descreve uma função linear, visto que representa uma função quadrática.

Como a regressão linear simples gera uma função que, com base na variável explicativa  $X_i$ , se aproxima dos valores reais de  $Y$ , então

$$
Y = E(Y|X_i) + u_i
$$
  
\n
$$
Y = \beta_1 + \beta_2 X_i + u_i
$$
\n(23)

em que  $u_i$  representa o resíduo da amostra.

#### 1.2.2.1 Métodos dos Mínimos Quadrados Ordinários

O método dos Mínimos Quadrados Ordinários (MQO) é utilizado amplamente na análise de regressão pelo fato de ser facilmente entendido e matematicamente mais simples, otimizando trabalhos mais complexos.

Suponha uma Função de Regressão Amostral (FRA) apresentada da seguinte forma:

$$
Y_i = \hat{\beta}_1 + \hat{\beta}_2 X_i + \hat{u}_i
$$
  
\n
$$
Y_i = \hat{Y}_i + \hat{u}_i
$$
\n(24)

onde  $\hat{Y}_i$  é o estimador de  $Y_i$ , e  $\hat{\beta}_1$  e  $\hat{\beta}_2$  representam os estimadores de  $\beta_1$  e  $\beta_2$  respectivamente.

A intenção do MQO é minimizar os  $\hat{u}_i$  (resíduos), que são estimados da seguinte forma:

$$
\hat{u}_i = Y_i - \hat{Y}_i
$$
\n
$$
\hat{u}_i = Y_i - \hat{\beta}_1 - \hat{\beta}_2 X_i
$$
\n(25)

Agora, suponha que existam  $n$  amostas de  $X \in Y$ , dessa forma, o modo para se determinar os resíduos de todas as observações é  $\sum \hat{u}_i = \sum (Y_i - \hat{Y}_i)$ . Elevando ambos os lados ao quadrado obtemos  $\sum \hat{u}_i^2 = \sum (Y_i - \hat{Y}_i)^2$ . Esse resultado é denominado Soma dos Quadrados dos Resíduos (SQR), essa função mede a distância vertical do ponto amostral no plano até a regressora. Como exemplo tome a Figura  $1$  [\(GUJARATI,](#page-68-0) [2006,](#page-68-0) p. 47).

<span id="page-21-0"></span>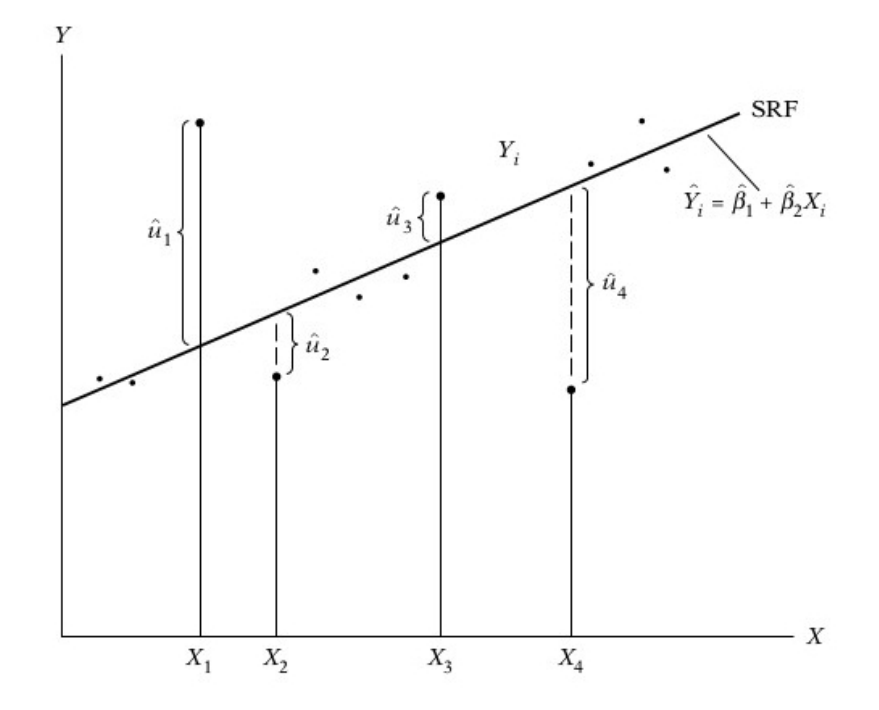

Figura 1 – Critério dos mínimos quadrados - [Gujarati](#page-68-0) [\(2006,](#page-68-0) p. 48)

### 1.2.2.2 Coeficientes

Expandindo a SQR, pode-se notar que  $\sum \hat{u}_i^2 = f(\hat{\beta}_1, \hat{\beta}_2).$ 

$$
\sum \hat{u}_i^2 = \sum (Y_i - \hat{Y}_i)^2
$$
  
= 
$$
\sum (Y_i - \hat{\beta}_1 - \hat{\beta}_2 X_i)^2
$$
 (26)

Para determinar os coeficientes  $\hat\beta_1$  e  $\hat\beta_2$ , calcula-se as derivadas parciais do SQR e as iguala à zero. Sendo assim, calculando as derivadas parciais em função de  $\beta_1$  e  $\beta_2$ :

$$
\frac{\partial(\sum \hat{u}_i^2)}{\partial \hat{\beta}_1} = \frac{\partial(\sum (Y_i - \hat{\beta}_1 - \hat{\beta}_2 X_i)^2)}{\partial \hat{\beta}_1} = -2 \sum (Y_i - \hat{\beta}_1 - \hat{\beta}_2 X_i)
$$
\n(27)

$$
\frac{\partial(\sum \hat{u}_i^2)}{\partial \hat{\beta}_2} = \frac{\partial(\sum (Y_i - \hat{\beta}_1 - \hat{\beta}_2 X_i)^2)}{\partial \hat{\beta}_2}
$$
  
= -2 $\sum (Y_i - \hat{\beta}_1 - \hat{\beta}_2 X_i) \sum (X_i)$  (28)

Igualando os dois resultados à zero, obtém-se:

$$
\sum (Y_i - \hat{\beta}_1 - \hat{\beta}_2 X_i) = 0
$$
\n(29)

<span id="page-22-0"></span>e

$$
\sum (Y_i - \hat{\beta}_1 - \hat{\beta}_2 X_i) \sum (X_i) = 0
$$
\n(30)

Primeiramente será resolvido a equação [29,](#page-23-0) e em seguida a [30.](#page-24-0)

$$
0 = \sum (Y_i - \hat{\beta}_1 - \hat{\beta}_2 X_i)
$$
  
\n
$$
0 = \sum (Y_i) - n\hat{\beta}_1 - \hat{\beta}_2 \sum (X_i)
$$
  
\n
$$
\hat{\beta}_1 = \frac{\sum (Y_i) - \hat{\beta}_2 \sum (X_i)}{n}
$$
  
\n
$$
\hat{\beta}_1 = \mu_Y - \hat{\beta}_2 \mu_X
$$
\n(31)

$$
0 = \sum (Y_i - \hat{\beta}_1 - \hat{\beta}_2 X_i) \sum (X_i)
$$
  
\n
$$
0 = \sum (Y_i X_i) - \hat{\beta}_1 \sum (X_i) - \hat{\beta}_2 X_i^2
$$
  
\n
$$
\hat{\beta}_2 X_i^2 = \sum (Y_i X_i) - \hat{\beta}_1 \sum (X_i)
$$
\n(32)

Substituindo a equação  $31$  na equação  $32$ , obtém-se:

$$
\hat{\beta}_{2} \sum X_{i}^{2} = \sum (Y_{i}X_{i}) - (\mu_{Y} - \hat{\beta}_{2}\mu_{X}) \sum (X_{i})
$$
  
\n
$$
\hat{\beta}_{2} \sum X_{i}^{2} = \sum (Y_{i}X_{i}) - \mu_{Y} \sum (X_{i}) + \hat{\beta}_{2}\mu_{X} \sum (X_{i})
$$
  
\n
$$
\hat{\beta}_{2} \sum X_{i}^{2} = \sum (Y_{i}X_{i}) - \frac{n}{n}\mu_{Y} \sum (X_{i}) + \frac{n}{n}\hat{\beta}_{2}\mu_{X} \sum (X_{i})
$$
  
\n
$$
\hat{\beta}_{2} \sum X_{i}^{2} = \sum (Y_{i}X_{i}) - n\mu_{Y}\mu_{X} + n\hat{\beta}_{2}\mu_{X}^{2}
$$
  
\n
$$
\hat{\beta}_{2} \sum X_{i}^{2} - n\hat{\beta}_{2}\mu_{X}^{2} = \sum (Y_{i}X_{i}) - n\mu_{Y}\mu_{X}
$$
  
\n
$$
\hat{\beta}_{2} (\sum X_{i}^{2} - n\mu_{X}^{2}) = \sum (Y_{i}X_{i}) - n\mu_{Y}\mu_{X}
$$
  
\n
$$
\hat{\beta}_{2} = \frac{\sum (Y_{i}X_{i}) - n\mu_{Y}\mu_{X}}{\sum X_{i}^{2} - n\mu_{X}^{2}}
$$
  
\n(33)

Portanto, os estimadores de mínimos quadrados são apresentados nas equações [31](#page-24-0) e

#### 1.2.3 Validação

[33.](#page-24-0)

A análise dos resíduos é algo muito importante para a regressão linear, tanto para a simples quanto para a múltipla. Ela analisa a diferença entre a regressão original e a estimada. Para que se possa ter uma confiança maior nos resultados obtidos é necessário que as premissas, apresentadas a seguir, sejam obedecidas, pois elas validam os estimadores obtidos pelo MQO. [\(GUJARATI,](#page-68-0) [2006,](#page-68-0) p. 53)

- <span id="page-23-0"></span>1) modelo de regressão linear;
- 2) os valores de  $X$  são fixos em amostras repetidas;
- 3) o valor médio do termo de erro  $u_i$  é zero;
- 4) homoscedasticidade ou igual variância dos  $u_i;$
- 5) não há autocorrelação entre os termos de erro;
- 6) ausência de covariância entre  $u_i$  e  $X_i$
- 7) o número de observações n deve ser maior que o número de parâmetros a serem estimados;
- 8) variabilidade dos valores de X;
- 9) o modelo de regressão está especificado da forma correta;
- 10) não há multicolinearidade perfeita.

Fazendo uma análise individual das premissas apresentadas anteriormente, pode-se notar que a primeira mostra uma questão já apresentada anteriormente, a linearidade do modelo, exigindo que ele siga os padrões apresentados na equação [22,](#page-21-0) e a segunda exige que os valores  $X$  sejam fixos para diferentes valores de  $Y$ .

Matematicamente falando, a 3º premissa pode ser obtida da seguinte forma: é sabido que  $Y_i = E(Y|X_i) + u_i$ , sendo assim, tomando o valor esperado nos dois lados da equação temos  $E(Y_i|X_i) = E(E(Y|X_i)) + E(u_i|X_i).$  Como a esperança de uma constante é a própria constante chegamos à seguinte equação.

$$
E(Y_i|X_i) = E(Y|X_i) + E(u_i|X_i)
$$
  
\n
$$
E(u_i|X_i) = E(Y_i|X_i) - E(Y|X_i)
$$
  
\n
$$
E(u_i|X_i) = 0
$$
\n(34)

Resumidamente, essa premissa afirma apenas que todos os outros fatores que poderiam ser acrescentados à regressão, e que são agrupados no distúrbio aleatório  $u_i$ , não afetam a regressão. Esse resultado pode ser visto na Figura  $\;$  [2](#page-26-0) como a  $E(Y|X_i)$  é mesma que a  $E(Y_i|X_i)$  logo chegamos à equação [34.](#page-25-0)

<span id="page-24-0"></span>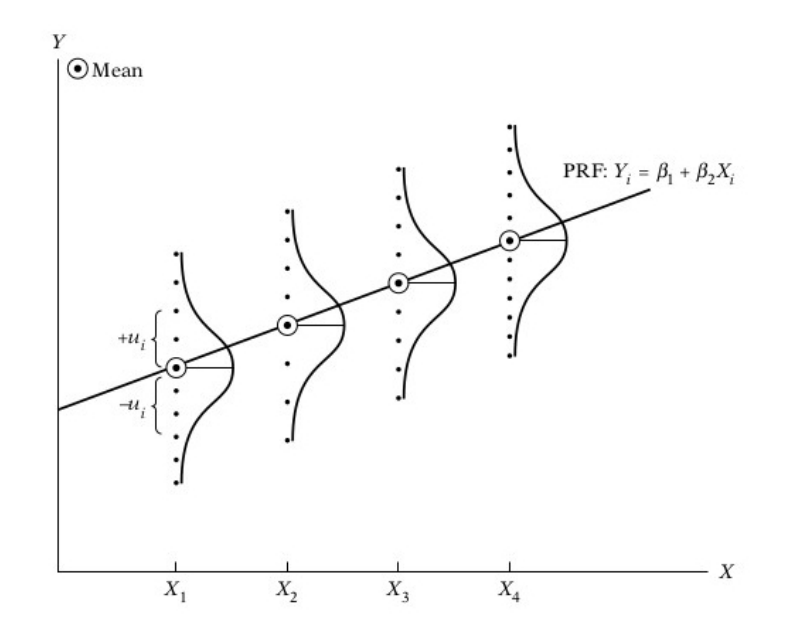

Figura 2 – Distribuição condicional dos termos de erro  $u_i$  - [Gujarati](#page-68-0) [\(2006,](#page-68-0) p. 54)

A 4<sup>ª</sup> premissa traz o conceito de homoscedasticidade, que basicamente diz que a variância dos resíduos  $u_i$  tem que ser iguais, ou seja,

$$
Var(u_i|X_i) = E[u_i - E(u_i|X_i)]^2
$$
  
=  $E(u_i^2|X_i)$   
=  $\sigma^2$  (35)

A autocorrelação apresentada na 5<sup>ª</sup> premissa diz que a correlação entre diferentes resíduos tem que corresponder a zero. Para esclarecer melhor, será apresentada a correlação entre dois resíduos quaisquer. Seja  $X_i$  e  $X_j$  dois valores quaisquer pertencentes a  $X$ , e  $u_i$  e  $u_j$ tal que  $i \neq j$ , calculando a covariância entre os dados obtém-se:

$$
Cov(u_i, u_j | X_i, X_j) = E[u_i - E(u_i)] | X_i[u_j - E(u_j)] | X_j
$$
  
=  $E(u_i | X_i)(u_j | X_j)$   
= 0 (36)

Isso quer dizer que, "os desvios de quaisquer dois valores de Y em relação à sua média não apresentam padrões", ou seja não apresentam uma relação, como apresentado na figura a seguir. A Figura [3\(](#page-27-0)a) apresenta uma correlação positiva, a 3(b) negativa, e a 3(c) não apresenta correlação serial [\(GUJARATI,](#page-68-0) [2006,](#page-68-0) p. 56).

<span id="page-25-0"></span>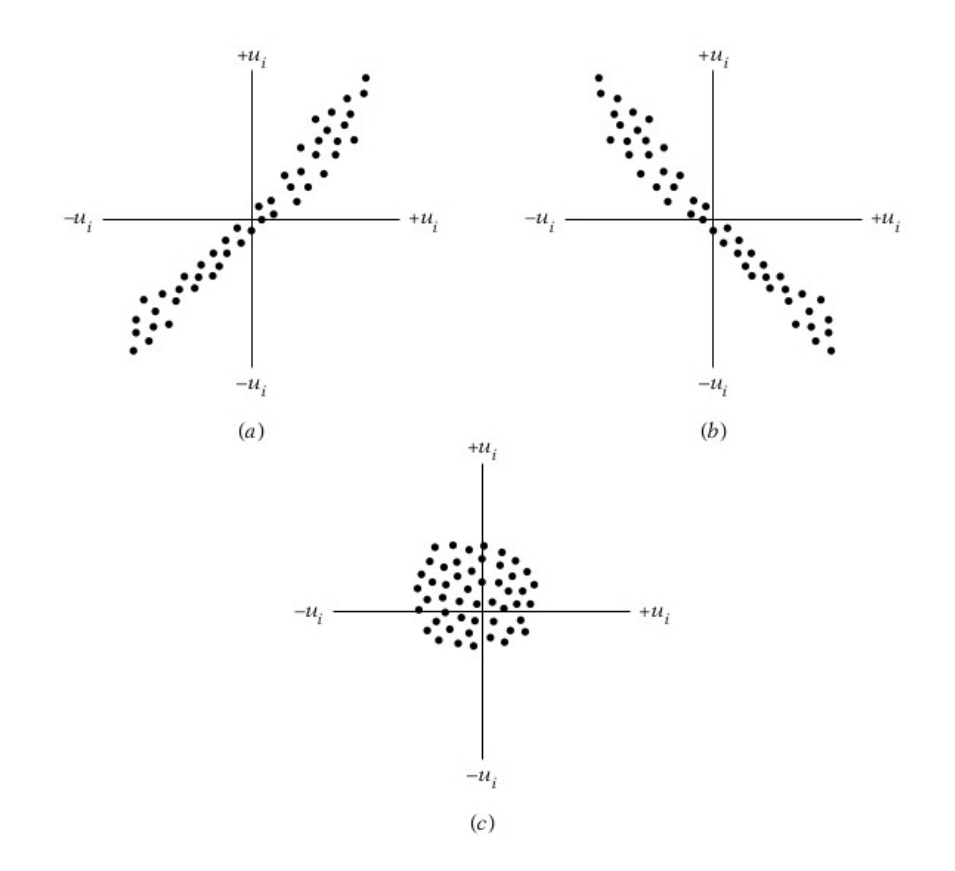

Figura 3 – Padrões de correção entre os distúrbios. (a) correlação serial positiva; (b) correlação serial positiva; (c) correlação igual a zero - [Gujarati](#page-68-0) [\(2006,](#page-68-0) p. 56)

As premissas 7 e 8 são apresentadas de forma direta, pois requerem que o número de amostras sejam em maior quantidade que os parâmetros e que não haja muitos valores repetidos. Esses requisitos são apresentados para que se possa encontrar os estimadores  $\beta_1$  e  $\beta_2$  sem problemas numéricos ou na execução das formulas do MQO [\(GUJARATI,](#page-68-0) [2006\)](#page-68-0).

A premissa 9 traz uma formação crítica sobre a construção de modelos econométricos, pois a construção do modelo vai além de apenas apresentar as variáveis de forma aleatória, ela deve ser crítica economicamente falando. Não é viável que sejam colocadas em uma mesma fórmula variáveis que não são conexas, em outras palavras, variáveis que não se relacionam. Deve-se analisar as teorias que tangem o tema do modelo e as variáveis que estão sendo aplicadas [\(GUJARATI,](#page-68-0) [2006\)](#page-68-0).

A premissa 10 será apresentada na próxima seção, pois ela aborda a questão da multicolinearidade, a qual diz respeito à regressão linear múltipla.

#### 1.2.3.1 Análise dos Resíduos

Mediante todas as premissas apresentadas na sessão anterior, serão abordados com mais profundidade apenas três: a normalidade; a homoscedasticidade; e a independência, que foi <span id="page-26-0"></span>abortada nas premissas como sendo a autocorrelação. Serão apresentados os testes pertinentes para a identificação, e em algum dos casos, os meios para correção.

#### Normalidade

A normalidade dos resíduos, como o próprio nome diz, traz a hipótese dos resíduos serem normalmente distribuídos, ou seja, que eles sigam a distribuição normal.

**Definição 1.2.3.** Dizemos que uma v.a. X tem *distribuição normal* com parâmetros  $\mu$  e  $\sigma^2$ ,  $-\infty < \mu < +\infty$ ,  $0 < \sigma < \infty$ , se sua densidade é dada por

$$
f(X; \mu, \sigma^2) = \frac{1}{\sigma\sqrt{2\pi}} e^{-(X-\mu)^2/2\sigma^2}, -\infty < X < +\infty
$$
 (37)

Analisando a definição apresentada acima e aplicando-a às premissas podemos, de certa forma, reescrevê-la, pois ela deve ser analisada em função dos resíduos. Segundo as premissas 3 e 4, a média dos erros deve ser nula, ou seja,  $\mu = 0$ , e a variância constante.

Existem vários métodos para verificar se os resíduos são normalmente distribuídos, entretanto, visando a qualidade das respostas e a facilidade de análise, serão apresentados apenas dois, a análise do histograma dos resíduos, e a resposta obtida pelo teste de Shapiro-Wilk.

Segundo [Morettin e Bussab](#page-69-0) [\(2010\)](#page-69-0), o histograma é obtido através da plotagem dos resíduos  $\hat{u}_i$  em ordem crescente no eixo das ordenadas, e no eixo das abscissas os quantis de uma normal padrão, e é chamado de gráfico  $q \times q$ . A análise é algo que deve ser feita com muito cuidado, pois erros podem ser cometidos com muita facilidade. Sendo assim, quando se obtém o histograma dos resíduos e verifica-se que a sua forma se assemelha a uma Gaussiana, então os resíduos podem possuir uma distribuição normal.

O teste não paramétrico de Shapiro-Wilk é um teste para amostras pequenas, para averiguar se as amostras seguem um padrão Gaussiano.

#### Homoscedasticidade

A heterocedasticidade é encontrada quando há o descumprimento da premissa (4), onde existe a exigência de que os dados possuam variância constante, ou seja,  $E(u_i) = \sigma_2$ . Dentre os vários motivos segue:

> A existência da heterocedasticidade pode também ser decorrente de (1) a incorreta transformação dos dados (por exemplo, transformações proporcionais ou de primeira ordem) e (2) formas funcionais incorretas (caso de modelos lineares versus log-lineares). [\(GUJARATI,](#page-68-0) [2006,](#page-68-0) p. 313)

Para detectar a homoscedasticidade, pode-se usar o teste de Goldfeld-Quandt. O teste analisa a soma dos quadrados dos resíduos (SQR) do banco de dados utilizando o teste F para validar. Segue o procedimento do método apresentado em [Gujarati](#page-68-0) [\(2006,](#page-68-0) p. 329):

1°) organizar os dados em  $X_i$  de forma crescente;

- <span id="page-27-0"></span>2°) omitir  $c$  dados centrais, de modo que gere dois grupos com  $(n-c)/2$  elementos em cada partição;
- 3º) ajustar regressões para os dois grupos de dados, e calcula os  $\mathit{SQR}_1$   $\mathit{SQR}_2$  em cada um dos grupos respectivamente;
- 4°) estime a razão  $\lambda = \frac{SQR_2/gl}{SOR_2/gl}$  $SQR_1/gl$

assumindo como válidas a normalidade dos resíduos e a premissa (4), e aplicando o teste F para  $(n - c - 2k)/2$  graus de liberdade tanto para o numerador quanto para o denominador, temos que:

- i) se  $\lambda < F_{tab}$ , aceita-se  $H_0$ , ou seja, a hipótese da homoscedasticidade;
- ii) se  $\lambda > F_{tab}$ , rejeita-se  $H_0$ , ou seja, há heterocedasticidade.

#### Autocorrelação

Sendo algo da natureza dos dados, tanto como a multicolinearidade e a heterocedasticidade, a autocorrelação também tem seus motivos justificados, tais como, a inércia dos dados, variâncias excluídas das análises, erros de manipulação, transformações dos dados, ausência de estacionariedade, e outras mais que poderiam justificar a sua existência.

Como consequência da autocorrelação, podemos ter a variância elevada, influenciando nos teste  $t$  e  $F$ , e causando amplos intervalos de confiança. Altos valores para o  $R^2$  também são uma consequência da autocorrelação.

Existem várias formas de detectar a autocorrelação, tanto métodos informais (gráficos), e formais, como o método de Durbin-Watson e o método de Breusch-Godfrey, e para a correção da autocorrelação, pode-se utilizar o Método de Cochrane Orcutt. Entretanto, será apresentado apenas o teste de Breusch-Godfrey, pois foi o teste utilizado na pesquisa.

[Gujarati](#page-68-0) [\(2006\)](#page-68-0) mostra que o teste de Breusch-Godfrey possui muitas vantagens sobre o teste de Durbin-Watson, visto que permite alguns problemas estruturais que o outro não aceita, como por exemplo: regressores não estocásticos, esquemas auto-regressivos de ordem mais elevada, como  $AR(1)$ ,  $AR(2)$ , etc., e medidas móveis.

O teste pode ser feito da seguinte forma:

- 1) Estime a regressão por MQO;
- 2) Calcule  $\hat{u}_t = \alpha_1 + \alpha_2 X_t + \hat{\rho}_1 \hat{u}_{t-1} + \cdots + \hat{\rho}_p \hat{u}_{t-p} + \epsilon_t$  ;
- 2) Se o tamanho da amostra for suficientemente grande, Breunsch-Godfrey mostra que  $n \cdot R^2 \sim X_p^2$
- 3) Se  $n\cdot R^2$  for maior que o valor escolhido no teste Qui-Quadrado para um dado grau de liberdade, rejeita-se a hipótese nula, indicando autocorrelação.

#### 1.2.4 Regressão Linear Múltipla

Inicialmente, quando é estudado o tema regressão linear simples, é apresentada a relação existente entre uma variável explicativa  $X$  e uma variável explicada  $Y$ . Entretanto, quando se trata da regressão linear múltipla, exite a relação entre a variável explicada  $Y$  e as

explicativas  $X_1,\,X_2,\,\ldots,\,X_k$ , em que os  $X's$  podem representar quantidade de bens, preços de determinados bens de consumo, dentre outros temas quantitativos ou qualitativos que justificam Y [\(MADDALA,](#page-68-0) [1992,](#page-68-0) p. 128).

O modelo generalizado é colocado da seguinte forma:

$$
Y_i = \beta_1 + \beta_2 X_2 i + \dots + \beta_k X_{ki} \quad i = 1, \dots, n
$$
\n
$$
(38)
$$

onde todas as propriedades apresentadas no capítulo anterior continuam válidas para a regressão múltipla.

#### 1.2.4.1 Modelo linear múltiplo

Segundo [Devore](#page-68-0) [\(2006\)](#page-68-0), o objetivo pelo qual utiliza-se a regressão linear múltipla é para encontrar um modelo probabilístico que relacione a variável dependente  $Y$  com mais de uma variável independente  $X$ . Sendo assim, por definição:

Definição 1.2.4. A equação do modelo de regressão múltipla aditiva geral é

$$
Y_i = \beta_1 + \beta_2 X_{2i} + \beta_3 X_{3i} + \dots + \beta_k X_{ki} + \hat{u}_i
$$
\n(39)

com  $i=2,\ldots,n$  onde  $E(\hat{u}_i)=0$  e  $V(\hat{u}_i)=\sigma^2.$  Além disso, para testar hipóteses, supõe-se que  $u_i$  seja normalmente distribuído.

Como se pode notar, a regressão é composta por alguns elementos chave, cuja interpretação correta é importante para que haja uma melhor compreensão do dados estudados. Segundo [Gujarati](#page-68-0) [\(2006\)](#page-68-0), a equação [39](#page-30-0) nos proporciona o valor esperado ou a média condicional de  $Y$ , condicionada aos dados fixados de  $X_i.$ 

Para os  $\beta_s$  temos:  $\beta_1$  é o intercepto da função, e os  $\beta_j$  , tal que  $j = 2, \ldots, k$  são os coeficientes de regressão parciais, e são analisados da seguinte forma, o coeficiente  $\beta_2$  é tratado com a mudança esperada em Y, e os outros  $\beta_s$  são tratados como constantes, da mesma forma é feita a análise para  $\beta_3$  , e assim sucessivamente.

Para estimar os parâmetros do modelo de regressão será apresentado o método dos mínimos quadrados ordinários (MQO) em forma matricial. O MQO é muito utilizados nas pesquisas para estimação de parâmetros, visto que o seu objetivo é minimizar a soma total dos quadrados dos resíduos  $u_i$ .

Seja a equação [40](#page-30-0) um sistema linear que contém todas as observações contidas na nossa regressão linear múltipla.

$$
Y_i = \hat{\beta}_1 + \hat{\beta}_2 X_{2i} + \dots + \hat{\beta}_k X_{ki} + \hat{u}_i
$$
\n(40)

<span id="page-29-0"></span>ou

$$
\begin{cases}\nY_1 = \hat{\beta}_1 + \hat{\beta}_2 X_{21} + \dots + \hat{\beta}_k X_{k1} + \hat{u}_1 \\
Y_2 = \hat{\beta}_2 + \hat{\beta}_2 X_{22} + \dots + \hat{\beta}_k X_{k2} + \hat{u}_1 \\
\dots \\
Y_n = \hat{\beta}_1 + \hat{\beta}_2 X_{2n} + \dots + \hat{\beta}_k X_{kn} + \hat{u}_n\n\end{cases}
$$
\n(41)

Tratando a expansão de  $Y_i$  como um sistema linear, seja **X** a matriz que contém as variáveis explicativas,  $\hat{\beta}$  a matriz que contém os parâmetros, y a matriz das variáveis explicadas e  $\hat{u}$  a matriz dos resíduos, ou seja:

$$
y = X\hat{\beta} + \hat{u}
$$
 (42)

Sendo assim,

$$
\begin{bmatrix} Y_1 \\ Y_2 \\ \vdots \\ Y_n \end{bmatrix}_{n \times 1} = \begin{bmatrix} 1 & X_{21} & X_{31} & \dots & X_{k1} \\ 1 & X_{22} & X_{32} & \dots & X_{k2} \\ \vdots & \vdots & \vdots & \ddots & \vdots \\ 1 & X_{2n} & X_{3n} & \dots & X_{kn} \end{bmatrix}_{n \times 1} \cdot \begin{bmatrix} \hat{\beta}_1 \\ \hat{\beta}_2 \\ \vdots \\ \hat{\beta}_k \end{bmatrix}_{k \times 1} + \begin{bmatrix} \hat{u}_1 \\ \hat{u}_2 \\ \vdots \\ \hat{u}_n \end{bmatrix}_{n \times 1}
$$
 (43)

Como o intuito do MQO é minimizar os resíduos da regressão, deve-se calcular a derivada parcial em ambos os lados da equação [44](#page-31-0) em função de  $\hat{\beta}$  e então igualar a zero o resultando, obtendo o caminho para se chegar aos coeficientes.

$$
\hat{u}_n^2 = (\mathbf{y} - \mathbf{X}\hat{\beta})\tag{44}
$$

$$
\frac{\partial \hat{u}_n^2}{\partial \hat{\beta}} = \mathbf{X}^\top (\mathbf{y} - \mathbf{X}\hat{\beta})
$$
(45)

$$
\mathbf{X}^{\top}(\mathbf{y} - \mathbf{X}\hat{\beta}) = 0 \tag{46}
$$

$$
\hat{\beta} = (\mathbf{X}^{\top}\mathbf{X})^{-1}(\mathbf{X}^{\top}\mathbf{y})
$$
\n(47)

Sendo assim, a equação [47](#page-31-0) devolve os valores de  $\hat{\beta}$  que melhor se aproximam dos valores contidos em X aos valores contido em y.

Como se trata de uma aproximação, não é possível encontrar valores para  $\hat{\beta}$  que leve a regressão à explicar os dados com exatidão, salvo o caso em que exista uma combinação linear exata, ou seja,  $\hat{u}_i = \vec{0}$ . Então, tome  $\hat{y}$  como a matriz que contém os valores aproximados aos valores reais contidos em y. Portanto, o modelo de regressão linear múltipla, fica

$$
\hat{\mathbf{y}} = \mathbf{X}\hat{\beta} \tag{48}
$$

#### <span id="page-30-0"></span>1.2.4.2 Análise dos dados

Para evitar uma análise incorreta dos dados, e consecutivamente tomar decisões erradas, é preciso que os dados estudados cumpram uma série de requisitos estabelecidos. [Gujarati](#page-68-0) [\(2006\)](#page-68-0) menciona que "a menos que sejamos específicos quanto à maneira como  $X_i$ e  $u_i$  foram criados ou gerados, não há forma de fazer qualquer inferência estatística''. Sendo assim, seguem as premissas para análise dos dados:

- 1) modelo de regressão linear;
- 2) os valores de X são fixos em amostras repetidas;
- 3)  $E(u_i|X_{2i}, X_{3i},..., X_{ki}) = 0, \quad \forall i = 1,...,n;$
- 4)  $E(u_i) = \sigma^2$ ;
- 5)  $cov(u_i, u_j | X_i, X_j) = 0, \quad i \neq j;$
- 6)  $cov(u_i, X_i) = 0;$
- 7) o número de observações n deve ser maior que o número de parâmetros a serem estimados;
- 8) variabilidade dos valores de  $X$ ;
- 9) o modelo de regressão deve estar especificado de forma correta;
- 10) não há multicolinearidade perfeita.

Cada uma das premissas mencionadas acima, foram pensadas visando encontrar os melhores, e válidos, estimadores do MQO, visto que é por meio deles que encontramos a nossa regressão. Dentre todas as premissas devemos dar foco à multicolinearidade, visto que os testes para a autocorrelação e heterocedasticidade foram apresentados anteriormente.

### Multicolinearidade

A multicolinearidade foi um termo criado por Ragnar Frinch com o intuito de abordar uma relação linear entre os variáveis explicativas  $X_i.$  No meio estatístico, a colinearidade exata, que é dada pela equação [49,](#page-32-0) em que  $\lambda_1, \lambda_2, \ldots, \lambda_k$  são constantes nem todas diferentes de zero, é algo muito difícil de se encontrar.

$$
\lambda_1 X_1 + \lambda_2 X_2 + \dots \lambda_k X_k = 0 \tag{49}
$$

Sendo assim, é utilizada uma variação da equação [49,](#page-32-0) onde é adicionado um erro estocástico gerando a equação [50,](#page-32-0) em que, quanto menor é o meu erro, maior é a colinearidade entre os dados.

$$
\lambda_1 X_1 + \lambda_2 X_2 + \dots \lambda_k X_k + v_i = 0 \tag{50}
$$

Se a multicolinearidade for perfeita, será impossível estimar os seus coeficiente, e seus erros padrões serão infinitos. Caso não seja perfeita, mas alta, a sua variância será muito grande interferindo na estimação dos dados, alterando os intervalos de confiança e deixando os testes  $t$  não confiáveis. Quando a multicolinearidade é próxima da perfeição isso implicará em alto efeito nos dados.

<span id="page-31-0"></span>Uma forma de detectar a multicolinearidade é analisando o  $R^2$  obtido, pois quando está alto pode implicar que os resultados possuem uma relação muito grande, ou seja, alta colinearidade entre os dados estudados. Entretanto, o meio correto de verificar a existência da multicolinearidade entre os dados, é aplicando testes específicos, e assim, após a detecção, aplicar as medidas corretivas.

Existem vários testes eficazes para analisar os bancos de dados à procura da multicolinearidade, contudo, serão apresentados aqui os dois testes usados para a verificação, que são o fator de inflação da variância (VIF) e o estudos dos autovalores e índice condicional (IC).

O teste pelos autovalores e pelo IC é feito da seguinte forma. Segundo [Gujarati](#page-68-0) [\(2006\)](#page-68-0), primeiramente se calcula os autovalores da matriz de correlação, e com esses resultados se obtém o número condicional  $k$ , que é definido como:

$$
k = \frac{\text{autovalor máximo}}{\text{autovalor mínimo}} \tag{51}
$$

calculando a raiz do número condicional obtém-se o índice condicional, ou seja:

$$
IC = \sqrt{k} \tag{52}
$$

Os resultados obtidos são analisados da seguinte forma:

Então, temos a seguinte regra prática: se  $k$  está entre 100 e 1000, a multicolinearidade vai de moderada a forte, e se for maior que 1000, estaremos comnearidade vai de moderada a torte, e se tor maior que 1000, estaremos<br>ante uma séria multicolinearidade. Alternativamente, se o  $IC(=\sqrt{k})$  estiver entre 10 e 30, a multicolinearidade irá de moderada a forte e, se for maior que 30, será grave. [\(GUJARATI,](#page-68-0) [2006,](#page-68-0) p. 291)

| Fraca | Moderada/Forte Grave                                    |  |
|-------|---------------------------------------------------------|--|
|       | $k < 100$ $100 < k < 1000$ $k > 1000$                   |  |
|       | IC $\sqrt{k} < 10$ $10 < \sqrt{k} < 30$ $\sqrt{k} > 30$ |  |

Tabela 1 – ANÁLISE DO ÍNDICE CONDICIONAL

O outro teste é o de inflação da variância. Ele é obtido através da equação [53,](#page-33-0) sendo encontrado tomando o j-ésimo elemento da diagonal da matriz  $(X^\top X)^{-1}$ , esse elemento é  $C_{jj} = (1 - R_j^2)^{-1}.$ 

$$
FIV_j = \frac{1}{1 - R_j^2} \tag{53}
$$

Segundo [Gujarati](#page-68-0) [\(2006,](#page-68-0) p. 292) "se o FIV de uma variável for maior que 10, o que acontece quando  $R_j^2 > 0.90$  diz-se que essa variável é altamente colinear".

Deve-se ressaltar que, se o objetivo da análise for apenas o de previsão, a multicolinearidade não interfere muito, mas se for para a estimação de parâmetros confiáveis, o pesquisador pode ter grandes problemas [\(GUJARATI,](#page-68-0) [2006,](#page-68-0) p. 298).

#### <span id="page-32-0"></span>1.3 HAMILTONIANA

A análise de sistemas dinâmicos pode ser melhor interpretada através do comportamento da função de Hamilton. Essa última carrega informações importantes sobre todo o sistema, proporcionando a possibilidade da análise da estabilidade, rotas para caos, respostas à pertubações externas, efeitos de difusão entre outras dinâmicas mais complexas. Neste tópico vamos esboçar alguns conceitos básicos da função Hamiltoniana.

#### 1.3.1 Dinâmica Lagrangiana

A configuração de um sistema mecânico é definida pela posição de cada uma das partículas do sistema num determinado momento [\(LEMOS,](#page-68-0) [2004,](#page-68-0) p. 6), lembrando que, mediante a grande variedade de possíveis sistemas, existem aqueles cujas partículas estão vinculadas, e que em um determinado instante do tempo podem haver infinitas configurações.

Partículas que possuem vínculos, ou restrições, são aquelas que apresentam algo que as limite no desenvolvimento do sistema mecânico. Deve-se salientar que os vínculos são limitações que tangem apenas a cinemática do sistema mecânico, não tendo relação com as restrições da própria dinâmica do sistema [\(LEMOS,](#page-68-0) [2004\)](#page-68-0).

Segundo [Greenwood](#page-68-0) [\(1988\)](#page-68-0), é no estudo dessas partículas vinculadas que se dá à mecânica newtoniana, que conseguem descrever as equações de movimento do sistema com o auxílio dos vínculos. Entretanto, para muitas análises se torna muito difícil encontrar a equação que descreve o movimento da partícula por causa da grande quantidade de vínculos ou até mesmo pela complexidade do próprio sistema.

Com base nas limitações apresentadas pela mecânica newtoniana foi desenvolvida a dinâmica lagrangiana, que se abstêm dos vínculos e utiliza do deslocamento virtual de D'Alembert para compreender o comportamento da partícula como um todo [\(LEMOS,](#page-68-0) [2004\)](#page-68-0).

#### 1.3.1.1 Deslocamento e Trabalho Virtual

A virtual (infinitesimal) displacement of a system refers to a change in the configuration of the system as the result of any arbirary infinitesimal change of the coordinates  $\delta r_i$  com  $i = 1, ..., N$ , consistent with the forces and constraints imposed on the system at the given instant t. The displacement is called virtual to distinguish it from an actual displacement of the system occurring in a time interval dt. [\(GOLDSTEIN; POOLE; SAFKO,](#page-68-0) [2002,](#page-68-0) p. 16)

O parágrafo apresentado anteriormente trás uma representação do que significa o deslocamento virtual. Seguindo com a linha de pensamento apresentada pelos mesmos autores, suponha um sistema que esteja em equilíbrio, que implica<sup>[6](#page-0-0)</sup> na  $\mathbf{F}_i = 0$ . Calculando o produto

 $6$ F representa a soma de todas as forças.

<span id="page-33-0"></span>entre as forças em equilíbrio e o deslocamento virtual  $(\boldsymbol{\mathsf{F}}_i\cdot\delta \boldsymbol{\mathsf{r}}_i)$  - que representa o trabalho virtual, obtém-se:

$$
\sum_{i=1}^{N} \mathbf{F}_i \cdot \delta \mathbf{r}_i = 0 \tag{54}
$$

Decompondo  $\boldsymbol{\mathsf{F}}_i = \boldsymbol{\mathsf{F}}_i^{(a)} + \boldsymbol{\mathsf{f}}_i$ , onde o primeiro termo após a igualdade representa todas as forças aplicadas que agem diretamente sobre as partículas, o segundo termo, todas as forças externas aos sistema (vínculos/restrições). Reescrevendo a equação [54:](#page-35-0)

$$
\sum_{i=1}^{N} (\mathbf{F}_i^{(a)} + \mathbf{f}_i) \cdot \delta \mathbf{r}_i = 0
$$
\n
$$
\sum_{i=1}^{N} (\mathbf{F}_i^{(a)} \cdot \delta \mathbf{r}_i + \mathbf{f}_i \cdot \delta \mathbf{r}_i) = 0
$$
\n
$$
\sum_{i=1}^{N} \mathbf{F}_i^{(a)} \cdot \delta \mathbf{r}_i = 0
$$
\n(55)

A justificativa para a mudança drástica aplicada à equação [55](#page-35-0) é bem simples, se chama princípio dos trabalhos virtuais, ele não leva em consideração, para a análise, as forças de vínculo, ou seja, as forças externas às partículas.

#### 1.3.1.2 Princípio de D'Alembert

Com base na segunda lei de Newton, a chamada lei da inércia, pode-se alterar a análise feita na equação  $\,$  [54](#page-35-0) da seguinte forma:  ${\bf F}_i = m_i \ddot{r_i}$ , entretanto  ${\bf p}_i = m_i \dot{r_i}$ , que é o momento linear, em que  $\bm{\mathsf{F}}_i=\dot{\bm{\mathsf{p}}}_i$ , e consecutivamente  $\bm{\mathsf{F}}_i-\dot{\bm{\mathsf{p}}}_i=0.$  Substituindo o resultado anterior na equação  $54$ , obtém-se:

$$
\sum_{i=1}^{N} (\mathbf{F}_i - \dot{\mathbf{p}}_i) \cdot \delta \mathbf{r}_i = 0
$$
\n(56)

Segundo a interpretação feita por D'Alembert, cada partícula do sistema encontra-se em equilíbrio sob uma força real com uma força efetiva invertida igual a  $-\dot{\mathsf{p}}_i$ . Esta força adicional fictícia é uma força de inércia existente no referencial que acompanha o movimento da partícula [\(LEMOS,](#page-68-0) [2004,](#page-68-0) p. 14).

A equação [56,](#page-35-0) é uma extensão do princípio do trabalho virtual, e é conhecido como princípio de D'Alembert, que a partir da premissa da nulidade das forças externas pode ser reescrito como:

$$
\sum_{i=1}^{N} (\mathbf{F}_i^{(a)} - \dot{\mathbf{p}}_i) \cdot \delta \mathbf{r}_i = 0
$$
\n(57)

onde é considerado apenas as forças reais aplicadas sobre a partícula.

<span id="page-34-0"></span>1.3.1.3 Coordenadas Generalizadas e Equação de Lagrange

O sistema de coordenadas generalizadas foi implantado ao princípio de D'Alembert pela ampla possibilidade de trabalhar com partículas em qualquer espaço, inclusive os hipergeométricos. Entretanto, para que se possa apresentar as definições formais se faz necessário definir sistemas holonômicos e graus de liberdade.

Suponha um sistema de N partículas atreladas ao sistema de coordenadas

$$
\mathbf{r}_1(t), \mathbf{r}_2(t), \ldots, \mathbf{r}_N(t)
$$

Os vínculos que estão relacionados às partículas podem ser de duas formas, holônomos e não-holônomos.

Vínculos holônomos, como apresentado acima, são vínculos que podem ser expressos da forma  $f(\mathbf{r}_1, \mathbf{r}_2, \ldots, \mathbf{r}_N, t) = 0$ . O caso não-holonômico são aqueles que não podem ser escritos da forma anterior.

> Como exemplo de um sistema holonômico pode-se apresentar os vínculos sobre as partículas de um corpo rígido que podem ser escritos como ( $\mathbf{r}_i$  –  $(\mathbf{r}_j)^2 - c_{ij}^2$ , e como não-holonômico as paredes de um recipiente esférico que raio a onde encontram-se confinadas as moléculas de um gás [\(AGUIAR,](#page-68-0) [2017,](#page-68-0) p. 36).

Como apresentado por [Lemos](#page-68-0) [\(2004\)](#page-68-0), suponha um sistema mecânico formado por N partículas, e que as mesmas estão sujeitas à vínculos holônomos.

$$
f_1(\mathbf{r}_1, \mathbf{r}_2, \dots, \mathbf{r}_N, t) = 0
$$
  
 
$$
\vdots
$$
  
 
$$
f_p(\mathbf{r}_1, \mathbf{r}_2, \dots, \mathbf{r}_N, t) = 0
$$
 (58)

onde  $f_i$  tal que,  $i = 1, \ldots, p$  são as funções. Trabalhando com as 3N coordenadas

$$
(x_1,y_1,z_1),\ldots,(x_N,y_N,z_N)
$$

somente  $n = 3N - k$ , com k vínculos, podem se tornar variáveis independentes, sendo assim,  $\acute{\text{e}}$  dito que o sistema possui  $n$  graus de liberdade, e as chamadas coordenadas generalizadas  $q_1, \ldots, q_n$  podem ser introduzidas ao sistema da seguinte forma  $^7$  $^7$ 

$$
\mathbf{r}_i = \mathbf{r}_i(q_1, \dots, q_n, t); \quad i = 1, \dots, N
$$
\n(59)

A partir das noções adquiridas das coordenadas generalizadas, pode-se reescrever o deslocamento virtual da seguinte forma

$$
\delta \mathbf{r}_i = \sum_{k=1}^n \frac{\partial \mathbf{r}_i}{\partial q_k} \delta q_k \tag{60}
$$

 $7k$  é um índice e não um vínculo.

<span id="page-35-0"></span>e consecutivamente as  $\dot{\mathbf{r}}_i$  pode ser reescrito como

$$
\mathbf{v}_{i} = \frac{d\mathbf{r}_{i}}{dt} = \sum_{k=1}^{n} \frac{\partial \mathbf{r}_{i}}{\partial q_{k}} \dot{q}_{k} + \frac{\partial \mathbf{r}_{i}}{\partial t}
$$
(61)

Aplicando agora as coordenadas generalizadas ao princípio de trabalhos virtuais, e também tratando, a partir de agora,  $F_i^{(a)}\equiv F_i$  visto que as forças externas  $f_i$  são tratadas como nulas, obtém-se

$$
\sum_{i=1}^{N} F_i \delta \mathbf{r}_i = \sum_{i=1}^{N} \sum_{k=1}^{n} F_i \frac{\partial \mathbf{r}_i}{\partial q_k} \delta q_k = \sum_{k=1}^{n} Q_k \delta q_k
$$
(62)

onde  $Q_k$  é a força generalizada e corresponde a

$$
Q_k = \sum_{i=1}^{N} F_i \frac{\partial \mathbf{r}_i}{\partial q_k} \tag{63}
$$

Como apresentado por [Aguiar](#page-68-0) [\(2017\)](#page-68-0) , para que se possa escrever o lado direito da equação [63](#page-37-0) na forma de coordenadas generalizadas, é preciso apresentar alguns dados preliminares para facilitar as manipulação algébrica.

i) Derivando o conjunto de equações apresentadas em [59](#page-36-0) em relação ao tempo

$$
\dot{\mathbf{r}}_i = \sum_{k=1}^n \frac{\partial \mathbf{r}_i}{q_k} \dot{q}_k + \frac{\partial \mathbf{r}_i}{q_t}
$$
(64)

mostrando que  $\dot{\mathbf{r}}_i$  é função de  $q_1, \ldots, q_n, \quad \dot{q}_1, \ldots, \dot{q}_n$ , e que

$$
\frac{\partial \dot{\mathbf{r}}_i}{\dot{q}_k} = \frac{\partial \mathbf{r}_i}{q_k} \tag{65}
$$

ii) É verdadeira a relação apresentada

$$
\frac{d}{dt}\left(\frac{\partial \mathbf{r}_i}{\partial q_k}\right) = \frac{\partial \mathbf{r}_i}{\partial q_k} \tag{66}
$$

Para verificar a validade da igualdade anterior, basta desenvolver as derivadas de ambos os lados.

**Teorema 1.3.1.** Suponha que u seja uma função diferenciável de n variáveis  $x_1, x_2, \ldots, x_n$ , onde cada  $x_j$  é uma função diferenciável de  $m$  variáveis  $t_1, t_2, \ldots, t_m$ . Então  $u$  é uma função de  $t_1, t_2, \ldots, t_m$  e

$$
\frac{\partial u}{\partial t_i} = \frac{\partial u}{\partial x_1} \frac{\partial x_1}{\partial t_i} + \frac{\partial u}{\partial x_i} \frac{\partial x_2}{\partial t_i} + \dots + \frac{\partial u}{\partial x_n} \frac{\partial x_n}{\partial t_i}
$$
(67)

para cada  $i = 1, \ldots, m$ 

iii) O teorema [1.3.1,](#page-37-0) também conhecido como Regra da Cadeia, é de suma importância para a continuação desse tópico. Sendo assim, tomando um caso particular, e que será
<span id="page-36-0"></span>utilizado,  $2f(x)\frac{\partial f(x)}{\partial x}=\frac{\partial}{\partial x}\left(f(x)^2\right)$  e aplicando-o a equação apresentada a seguir em relação à  $\dot{q}$ :

$$
\sum_{i=1}^{N} m_i \dot{\mathbf{r}}_i \frac{\partial \dot{\mathbf{r}}_i}{\partial \dot{q}_k} = \frac{\partial}{\partial \dot{q}_k} \left( \sum_{i=1}^{N} \frac{1}{2} m_i \dot{\mathbf{r}}_i^2 \right) = \frac{\partial T}{\partial \dot{q}_k}
$$
(68)

onde  $T$  é a energia cinética do sistema.

iv) Da mesma forma do item anterior

$$
\sum_{i=1}^{N} m_i \dot{\mathbf{r}}_i \frac{\partial \dot{\mathbf{r}}_i}{\partial q_k} = \frac{\partial}{\partial q_k} \left( \sum_{i=1}^{N} \frac{1}{2} m_i \dot{\mathbf{r}}_i^2 \right) = \frac{\partial T}{\partial q_k}
$$
(69)

A partir das observações feitas anteriormente, será apresentada a transformação para coordenadas generalizadas do lado direito da equação [63.](#page-37-0)

Tomando o Princípio de D'Alembert

$$
\sum_{i=1}^{N} F_i \delta \mathbf{r}_i = \sum_{i=1}^{N} m_i \ddot{\mathbf{r}}_i \delta \mathbf{r}_i
$$
\n
$$
= \sum_{i=1}^{N} \sum_{k=1}^{n} m_i \ddot{\mathbf{r}}_i \frac{\partial \mathbf{r}_i}{\partial q_k} \delta q_k
$$
\n
$$
= \sum_{i,j} \left\{ \frac{d}{dt} \left[ m_i \dot{\mathbf{r}}_i \frac{\partial \mathbf{r}_i}{\partial q_k} \right] - m_i \dot{\mathbf{r}} \frac{d}{dt} \left( \frac{\partial \mathbf{r}_i}{\partial q_k} \right) \right\} \delta q_k
$$
\n(70)

aplicando  $(i)$  e  $(ii)$ 

$$
\sum_{i=1}^{N} m_i \ddot{\mathbf{r}}_i \delta \mathbf{r}_i = \sum_{i,j} \left\{ \frac{d}{dt} \left[ m_i \dot{\mathbf{r}}_i \frac{\partial \mathbf{r}_i}{\partial q_k} \right] - m_i \dot{\mathbf{r}} \frac{\partial \dot{\mathbf{r}}_i}{\partial q_k} \right\} \delta q_k \tag{71}
$$

e também  $(iii)$  e  $(iv)$ 

$$
\sum_{i=1}^{N} m_i \ddot{\mathbf{r}}_i \delta \mathbf{r}_i = \sum_j \left\{ \frac{d}{dt} \left( \frac{\partial T}{\partial \dot{q}_k} \right) - \frac{\partial T}{\partial q_k} \right\} \delta q_k \tag{72}
$$

Retomando a equação [63,](#page-37-0) e substituindo os dados obtidos, tem-se:

$$
\sum_{j} \left\{ \frac{d}{dt} \left( \frac{\partial T}{\partial \dot{q}_k} \right) - \frac{\partial T}{\partial q_k} - Q_k \right\} \delta q_k \tag{73}
$$

e conhecendo a independência do deslocamento virtual  $\delta q_k$ ,

$$
\frac{d}{dt}\left(\frac{\partial T}{\partial \dot{q}_k}\right) - \frac{\partial T}{\partial q_k} = Q_k \quad k = 1, \dots, n \tag{74}
$$

onde a equação [74](#page-38-0) é conhecida como a primeira forma da Equação de Lagrange.

<span id="page-37-0"></span>Para finalizar a lagrangiana, suponha que as forças aplicadas às partículas são conservativas, então  $\mathbf{F}_i$  deriva de um potencial escalar  $V(\mathbf{r}_1,\mathbf{r}_2,\ldots,\mathbf{r}_N,t)$ . Sendo assim

$$
\mathbf{F}_{i} = -\nabla_{i}V = -\left(\frac{\partial V}{\partial x_{i}}\hat{\mathbf{i}} + \frac{\partial V}{\partial y_{i}}\hat{\mathbf{j}} + \frac{\partial V}{\partial z_{i}}\hat{\mathbf{k}}\right)
$$
(75)

Substituindo na 63 obtém-se

$$
Q_k = \sum_{i=1}^N F_i \frac{\partial \mathbf{r}_i}{\partial q_k} = -\sum_{i=1}^N \nabla_i V \frac{\partial \mathbf{r}_i}{\partial q_k} = -\sum_{i=1}^N \frac{\partial V}{\partial \mathbf{r}_i} \frac{\partial \mathbf{r}_i}{\partial q_k} = -\frac{\partial V}{\partial q_k}
$$
(76)

e reescrevendo a primeira equação de Lagrange

$$
\frac{d}{dt}\left(\frac{\partial T}{\partial \dot{q}_k}\right) - \frac{\partial}{\partial q_k}(T - V) = 0\tag{77}
$$

Se ainda, o potencial e as forças forem independentes da velocidade generaliza, implicando que  $\frac{\partial V}{\partial \dot q_k}=0$ , pode-se simplificar a equação [77](#page-39-0) incluindo o potencial  $V$  na primeira parte da equação

$$
\frac{d}{dt}\left(\frac{\partial}{\partial \dot{q}_k}(T-V)\right) - \frac{\partial}{\partial q_k}(T-V) = 0\tag{78}
$$

ou ainda,

$$
\frac{d}{dt}\left(\frac{\partial L}{\partial \dot{q}_k}\right) - \frac{\partial L}{\partial q_k} = 0 \quad k = 1, \dots, n
$$
\n(79)

A equação [79](#page-39-0) é o modelo da equação de Lagrange, ou simplesmente lagrangiana mais tradicional, onde  $L = T - V$  representa a diferença entre a energia cinética e a potencial. A lagrangiana representa um conjunto de  $n$  equações diferenciais ordinárias de segunda ordem, que necessitam de  $2n$  condições iniciais num instante  $t_0$ , e que após serem determinadas todas as coordenadas generalizadas é capaz de determinar a posição de qualquer partícula do sistema num dado instante  $t$  [\(LEMOS,](#page-68-0) [2004,](#page-68-0) p. 50).

Segundo [Lemos](#page-68-0) [\(2004\)](#page-68-0), as equações de Lagrange fornecem o meio mais econômico de escrever as equações de referência as equações de movimento, pois encolhem o número mínimo de coordenadas, além de eliminar qualquer referências às forças de vínculo [\(LEMOS,](#page-68-0) [2004,](#page-68-0) p. 50).

## 1.3.2 Dinâmica Hamiltoniana

#### 1.3.2.1 Noções de Cálculo Variacional

Segundo [Lemos](#page-68-0) [\(2004,](#page-68-0) p. 43), "o cálculo de variações ocupa-se com o problema de determinar extremos, isto é, máximos ou mínimos de funcionais". Nessa seção e na próxima serão abordados os teoremas, lemas e definições relacionados ao cálculo variacional, evidenciando o uso dos funcionais para a formulação do princípio Hamiltoniano. Os mesmos são encontrados em [Lemos](#page-68-0) [\(2004\)](#page-68-0) e [Aguiar](#page-68-0) [\(2017\)](#page-68-0).

<span id="page-38-0"></span>Definição 1.3.1. Um funcional  $J$  é uma regra de correspondência que associa a cada função x em uma certa classe  $Ω$ , um único número real. O conjunto  $Ω$  é chamado de domínio de um funcional e o conjunto de números reais associados com as funcões em  $\Omega$  é chamado de conjunto imagem do funcional.

Definição 1.3.2.  $J \notin \text{um functional linear set:}$ 

- 1.  $J(\alpha x) = \alpha J(x)$ , para todo  $x \in \Omega$  e para todo  $\alpha \in \mathbb{R}$ , tais que  $\alpha x \in \Omega$
- 2.  $J(x + y) = J(x) + J(y)$ , para todo  $x, y \in \Omega$  e  $x + y \in \Omega$

**Definição 1.3.3.** Se  $x \in x + \delta x$  são funções para os quais o funcional J está definido, então o incremento de  $J$ , denotado por  $\Delta J$   $^8$  $^8$  é dado por

$$
\Delta J = J(x + \delta x) - J(x) \tag{80}
$$

onde  $\delta x$  é chamado de variação da função  $x$ .

**Definição 1.3.4.** Um funcional J com domínio  $\Omega$  tem um extremo relativo em  $x^*$  se existe um  $\epsilon > 0$  tal que, para todas as funções  $x \in \Omega$  que satisfaçam  $\parallel x - x^* \parallel < \epsilon$ , o incremento de  $J$  tem o mesmo sinal.

Lema 1.3.2 (Lema Fundamental do Cálculo das Variações). Se a função  $h(t)$  é contínua em  $[t_0, t_f]$  e

$$
\int_{t_0}^{t_f} h(t)\delta x(t)dt = 0
$$
\n(81)

para toda função  $\delta x(t)$  contínua no intervalo  $[t_0, t_f]$ , então  $h(t)$  deve ser nula em todo intervalo  $[t_0, t_f].$ 

**Demonstração.** Suponha que num ponto  $t \in (t_0, t_f)$ ,  $h(t) \neq 0$ . Como a função  $h(t)$  é contínua, ela mantém seu sinal em uma certa vizinhança de  $t$   $(t_1 < t < t_2)$ . Assim, escolhendo uma função  $\delta x(t)$  que mantém seu sinal neste intervalo e se anula fora dele, temos:

$$
\int_{t_0}^{t_f} h(t)\delta x(t)dt = \int_{t_1}^{t_1} h(t)\delta x(t)dt \neq 0
$$
\n(82)

contradizendo a hipótese. Portanto,  $h(t) \equiv 0 \quad \forall t \in [t_0, t_f]$ 

**Teorema 1.3.3.** Seja x uma função em  $\Omega$  e  $J(x)$  um funcional diferencial em x. Suponha que as funções em  $\Omega$  não sejam limitadas. Se  $x^*$  é um extremo $^9$  $^9$ , a variação de  $J$  deve se anular em  $x^*$ , isto é,  $\delta J(x^*,\delta x)=0$  para todo  $\delta x$  admissível $^{10}.$  $^{10}.$  $^{10}.$ 

<sup>&</sup>lt;sup>8</sup>O incremento de um funcional também pode ser escrito como  $\Delta J(x, \delta x) = \delta J(x, \delta x) + q(x, \delta x) \cdot || \delta x ||$ 

 $9A$  condição de extremo também pode ser interpretada com uma curva estacionária.

 $10A$  demonstração está em [Aguiar](#page-68-0) [\(2017,](#page-68-0) p. 58).

#### <span id="page-39-0"></span>1.3.2.2 Princípio de Hamilton

Antes de apresentar formalmente o Princípio Variacional de Hamilton, se faz necessário a sua construção pelo princípio variacional. Sendo assim, tome como ponto de partida o funcional e a sua definição.

Seja J um funcional<sup>[11](#page-0-0)</sup>, e escrito da seguinte forma

$$
J[y] = \int_{x_1}^{x_2} f(y(x), y'(x), x) dx
$$
 (83)

tal que  $y(x)$  é extremo de J

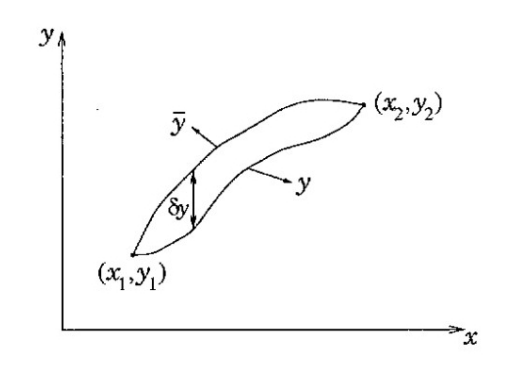

Figura 4 – Variação de uma curva - [Lemos](#page-68-0) [\(2004\)](#page-68-0)

Independente de qual função seja o extremo do funcional, considere uma curva  $\bar{y}(x) = y(x) + \epsilon \eta(x)$ , onde  $\epsilon$  é um parâmetro real e  $\eta$  é uma função contínua e diferenciável, tal que, nos extremos do intervalo  $[x_1, x_2]$ ,  $\eta(x_1) = \eta(x_2) = 0$ . Essas exigências são feitas para que a nova função passe pelos mesmos pontos inicial e final que a função  $y(x)$ .

Substituindo y por  $\bar{y}$  na equação 79, obtém-se

$$
\phi(\epsilon) \equiv J[\bar{y}] = \int_{x_1}^{x_2} f(\bar{y}(x), \bar{y}'(x), x)
$$
\n(84)

lembrando que no caso em que  $\epsilon = 0$  implica que  $\bar{y} = y$ , e como a intenção é encontrar um resultado que está no extremo do funcional, é necessário que se calcule a derivada em função do  $\epsilon$  calculada em  $\epsilon = 0$ 

$$
0 = \left(\frac{d\phi}{d\epsilon}\right)_{\epsilon=0} = \int_{x_1}^{x_2} \left(\frac{\partial f}{\partial \bar{y}} \frac{\partial \bar{y}}{\partial \epsilon} + \frac{\partial f}{\partial \bar{y}'} \frac{\partial \bar{y}'}{\partial \epsilon}\right)_{\epsilon=0} dx
$$
(85)

sabendo que

$$
\frac{\partial \bar{y}}{\partial \epsilon} = \eta \quad , \quad \frac{\partial \bar{y}'}{\partial \epsilon} = \eta' \tag{86}
$$

 $11$ Tome como base as definições, lemas e teoremas apresentados na seção anterior.

<span id="page-40-0"></span>e substituindo na equação anterior

$$
\left(\frac{d\phi}{d\epsilon}\right)_{\epsilon=0} = \int_{x_1}^{x_2} \left(\frac{\partial f}{\partial \bar{y}}\eta + \frac{\partial f}{\partial \bar{y}'}\eta'\right)_{\epsilon=0} dx
$$
\n(87)

integrando por partes o último elemento da soma na equação  $83$ , para que fique em função de  $\eta$ 

$$
\int_{x_1}^{x_2} \frac{\partial f}{\partial \bar{y}'} \eta dx = \frac{\partial f}{\partial y'} \Big|_{x_1}^{x_2} - \int_{x_1}^{x_2} \eta \frac{d}{dx} \left( \frac{\partial f}{\partial y'} \right) dx = - \int_{x_1}^{x_2} \eta \frac{d}{dx} \left( \frac{\partial f}{\partial y'} \right) dx \tag{88}
$$

por causa de  $\eta(x_1) = \eta(x_2) = 0$  a primeira parte da equação [88](#page-42-0) é zero. Finalizando o cálculo da equação [88](#page-42-0)

$$
\int_{x_1}^{x_2} \left[ \frac{\partial f}{\partial y} - \frac{d}{dx} \left( \frac{\partial f}{\partial y'} \right) \right] \eta dx = 0 \tag{89}
$$

Com base no Lema apresentado na seção anterior  $h(x) \equiv 0$  em  $[x_1, x_2]$ , sendo assim

$$
\frac{\partial f}{\partial y} - \frac{d}{dx} \left( \frac{\partial f}{\partial y'} \right) = 0 \tag{90}
$$

que é também conhecido como Equação de Euler. Ela é uma condição necessária para a existência de extremo no funcional.

Fazendo uma substituição de variáveis da forma

$$
x \to t \quad ; \quad y \to q \quad ; \quad y' \to \dot{q} \quad ; \quad f \to L \quad ; \quad J \to S \tag{91}
$$

a equação [90](#page-42-0) fica

$$
\frac{d}{dx}\left(\frac{\partial L}{\partial \dot{q}}\right) - \frac{\partial L}{\partial q} = 0\tag{92}
$$

o que implica que a variação do funcional se apresenta da seguinte forma

$$
\delta S \equiv \delta \int_{t_1}^{t_2} L(q, \dot{q}, t) dt = 0 \tag{93}
$$

**Definição 1.3.5 (Princípio de Hamilton**<sup>[12](#page-0-0)</sup>). Dado um sistema mecânico holonômico descrito pela lagrangiana  $L(q, \dot{q}, t)$ , seu movimento do instante  $t_1$  ao instante  $t_2$  é tal que a ação

$$
S = \int_{t_1}^{t_2} L(q, \dot{q}, t) dt^{13}
$$
 (94)

 $\acute{\text{e}}$  mínima (mais geralmente estacionária) para a trajetória real, mantidos fixos os pontos inicial e final da trajetória no espaço de configuração.

 $12$ Princípio da mínima ação.

<sup>13</sup>Vide [Lemos](#page-68-0) [\(2004,](#page-68-0) p. 52).

<span id="page-41-0"></span>**Teorema 1.3.4 (Conservação da Energia).** Sejam  $q_1, \ldots, q_n$  coordenadas generalizadas de um sistema com lagrangiana  $L$ . Se  $L$  não depende explicitamente do tempo, a quantidade de h definida por

$$
h = \sum_{k=1}^{n} \dot{q}_k \frac{\partial L}{\partial \dot{q}_k} - L \tag{95}
$$

 $\acute{\text{e}}$  uma constante de movimento, frequentemente chamada de integral de Jacobi.<sup>[14](#page-0-0)</sup>

Sejam  $X$  e  $\psi_i$  funções conhecidas de  $(n+1)$  variáveis reais e seja  $\epsilon$  um parâmetro infinitesimal arbitrário. Considere a transformação infinitesimal

$$
t \rightarrow t' = t + \epsilon X(q(t), t)
$$
  
\n
$$
q_i(t) \rightarrow q'_i(t') = q_i(t) + \epsilon \psi_i(q(t), t)
$$
\n(96)

Teorema 1.3.5 (Teorema de Noether). Dado um sistema mecânico com n graus de liberdade, se a ação é invariante sob a transformação [96](#page-43-0) então a quantidade

$$
C = \sum_{i=1}^{n} \frac{\partial L}{\partial \dot{q}_i} (\dot{q}_i X - \psi_i) - LX \tag{97}
$$

é constante de movimento, onde  $L(q,\dot{q},t)$  é a lagrangiana do sistema.<sup>[15](#page-0-0)</sup>

### 1.3.2.3 Equações de Hamilton

Para que se possa construir as Equações de Hamilton, é necessário definir alguns fatores anteriormente. Visto que as equações de Lagrange são compostas por  $2n$  quantidades, sendo elas  $q_1, \ldots, q_n$  e  $\dot{q}_1, \ldots, \dot{q}_n$ , e tratando o momento conjugado a  $q_i$  como sendo

$$
p_i = \frac{\partial L}{\partial \dot{q}_i} \quad i = 1, \dots, n. \tag{98}
$$

A função de Hamilton, ou simplesmente Hamiltoniana  $H(q, p, t)$  é definida como

$$
H(q, p, t) = \sum_{i=1}^{n} \dot{q}_i p_i - L(q, \dot{q}, t)
$$
\n(99)

Aplicando o diferencial na função de Hamilton

$$
dH = \sum_{i=1}^{n} (\dot{q}_i dp_i + p_i d\dot{q}_i) - \left\{ \sum_{i=1}^{n} \left( \frac{\partial L}{\partial q_i} dq_i + \frac{\partial L}{\partial \dot{q}_i} d\dot{q}_i \right) + \frac{\partial L}{\partial t} dt \right\}
$$
(100)

Aplicando o momento canônico conjugado na equação anterior, obtém-se

$$
dH = \sum_{i=1}^{n} (\dot{q}_i dp_i - \dot{p}_i dq_i) - \frac{\partial L}{\partial t} dt \qquad (101)
$$

<sup>14</sup>Demonstração vide [Lemos](#page-68-0) [\(2004,](#page-68-0) p. 69).

<sup>15</sup> Demonstração vide [Lemos](#page-68-0) [\(2004,](#page-68-0) p. 71).

<span id="page-42-0"></span>o que implica que

$$
dH = \sum_{i=1}^{n} \left( \frac{\partial H}{\partial q_i} dq_i + \frac{\partial H}{\partial p_i} dp_i \right) + \frac{\partial H}{\partial t} dt \qquad (102)
$$

Efetuando a comparação entre as equações  $101 e$  $101 e$  [102](#page-44-0) resulta em

$$
\dot{q}_i = \frac{\partial H}{\partial p_i} \quad , \quad \dot{p}_i = -\frac{\partial H}{\partial q_i} \quad i = 1, \dots, n \tag{103}
$$

e também

$$
\frac{\partial H}{\partial t} = -\frac{\partial L}{\partial t} \tag{104}
$$

As equações apresentadas em [103](#page-44-0) são conhecidas como equações de Hamilton ou equações canônicas de Hamilton.

> As quantidades  $(q, p)$  são chamadas de variações canônicas e o espaço cartesiano de  $2n$  dimensões cujos pontos são representados pelas  $2n - uplas$  $(q,p) \equiv (q_1, \ldots, q_n, p_1, \ldots, p_n)$  é chamado de espaço de fase. Um ponto no espaço de fase define o estado do sistema num instante  $t_0$  determina uma única solução  $(q(t), p(t))$  para as equações de Hamilton [\(LEMOS,](#page-68-0) [2004,](#page-68-0) p. 68).

#### 1.3.2.4 Conservação da Energia, Energia Total e Teorema Virial

**Teorema 1.3.6.** Se a Hamiltoniana não depende explicitamente do tempo, isto é,  $\frac{\partial H}{\partial t} = 0$ , então  $H$  é constante de movimento $^{16}$  $^{16}$  $^{16}$ .

Partindo do teorema acima, a função Hamiltoniana pode depender do tempo. Por outro lado, quando esta não depende explicitamente do tempo a teoria física conclui que a energia total do sistema  $E = T + V$  caracteriza uma constante de movimento, segundo [Goldstein, Poole](#page-68-0) [e Safko](#page-68-0) [\(2002\)](#page-68-0), essa constante de movimento é caracterizada pela Hamiltoniana independente do tempo, ou seja

$$
\frac{dH}{dt} = \sum_{i=1}^{n} \left( \frac{\partial H}{\partial q_i} \dot{q}_i + \frac{\partial H}{\partial p_i} \dot{p}_i \right) = \sum_{i=1}^{n} \left( \frac{\partial H}{\partial q_i} \frac{\partial H}{\partial \partial p_i} - \frac{\partial H}{\partial p_i} \frac{\partial H}{\partial \partial q_i} \right) + \frac{\partial H}{\partial t} = \frac{\partial H}{\partial t}
$$
(105)

Como pelo teorema anterior,  $\frac{\partial H}{\partial t} = 0$ , logo  $\frac{dH}{dt} = 0$  garantindo que a Hamiltoniana é a energia total do sistema, ou seja, é a soma da energia cinética com a energia potencial

$$
H = T + V \tag{106}
$$

Antes de definir o Teorema do Virial é preciso apresentar o conceito de média da função. Sendo assim, suponha uma função de uma variável real  $t$ , a média da  $f$  é definida por

$$
\langle f \rangle = \lim_{\tau \to \infty} \frac{1}{\tau} \int_0^{\tau} f(t) dt
$$
 (107)

<sup>&</sup>lt;sup>16</sup>A demonstração está em [Lemos](#page-68-0) [\(2004,](#page-68-0) p 218).

<span id="page-43-0"></span>Teorema 1.3.7 (Teorema do Virial). Se  $q_i(t)$  e  $p_i(t)$  são funções limitadas do tempo e se os valores médios de  $\sum_{i=1}^n$ ∂H  $\frac{\partial H}{\partial q_i}$  e  $\sum_{i=1}^n$ ∂H  $\frac{\partial H}{\partial p_i}$  existem separadamente, então eles são iguais $^{17}$  $^{17}$  $^{17}$ :

$$
\left\langle \sum_{i=1}^{n} q_i \frac{\partial H}{\partial q_i} \right\rangle = \left\langle \sum_{i=1}^{n} p_i \frac{\partial H}{\partial p_i} \right\rangle
$$
\n(108)

 $17A$  demonstração está em [Lemos](#page-68-0) [\(2004,](#page-68-0) p 219);

#### <span id="page-44-0"></span>1.4 PISA

Como apresentado no site do Instituto Nacional de Estudos e Pesquisas - [INEP](#page-68-0) [\(2015\)](#page-68-0), o Programme for International Student Assessment - PISA<sup>[18](#page-0-0)</sup> faz parte de uma iniciativa para fins comparativos no que diz respeito à educação dos 37 países que participam da Organização para Cooperação e Desenvolvimento Econômico - OCDE, e países convidados.

Os exames são aplicados desde o ano 2000, e a cada três anos, um teste é aplicado à uma amostra de estudantes a partir do 7º ano, e na faixa etária de 15 anos, vista que com esses requisitos já se encontram na parte final da sua educação básica. Após a correção dos testes, o intuito do PISA é mostrar para as frentes política como está a situação educacional dos países estudados, para que, a partir dos resultados eles possam refletir sobre as atuais políticas educacionais, e futuras melhorias. [\(INEP,](#page-68-0) [2015\)](#page-68-0)

A avaliação do PISA foi desenvolvida para verificar o quanto a educação básica está capacitando os seus estudantes para exercerem o papel de cidad˜ao na sociedade, para tanto, os testes são baseados em interpretações de texto, gráficos e situações problema que um cidadão enfrentaria, baseados nos seguinte temas:

- Ciência:
- · Matemática:
- Leitura.

A partir das avaliações, a OCDE é capaz de verificar, através das amostras, como os estudantes estão sendo formados pelos seus respectivos países, e assim, comparam com os outros países participantes.

## 1.4.1 Brasil no PISA

Os resultados mais recentes apresentados pelo PISA, s˜ao dos testes aplicados em 2015. As notas são distribuídas de 0 a 1000 pontos, e são apresentadas nas imagens a seguir. Nela, pode-se notar que as notas são apresentadas de forma ilustrativa através das cores(infográfico), sendo assim, as três primeiras cores, mencionadas na Figura [8](#page-48-0) como A1, A2 e A3 são notas que estão abaixo (below) da média estipulada pela PISA, as próximas três, apresentadas como B1, B2 e B3 são as notas que estão na média (average), e as últimas três C1, C2 e C3, as que estão acima (*above*) da média<sup>[19](#page-0-0)</sup>.

 $18$ Programa internacional de Avaliação de Estudantes;

 $19A$  análise é feita através da comparação entre os países participantes da OCDE e os convidados.

<span id="page-45-0"></span>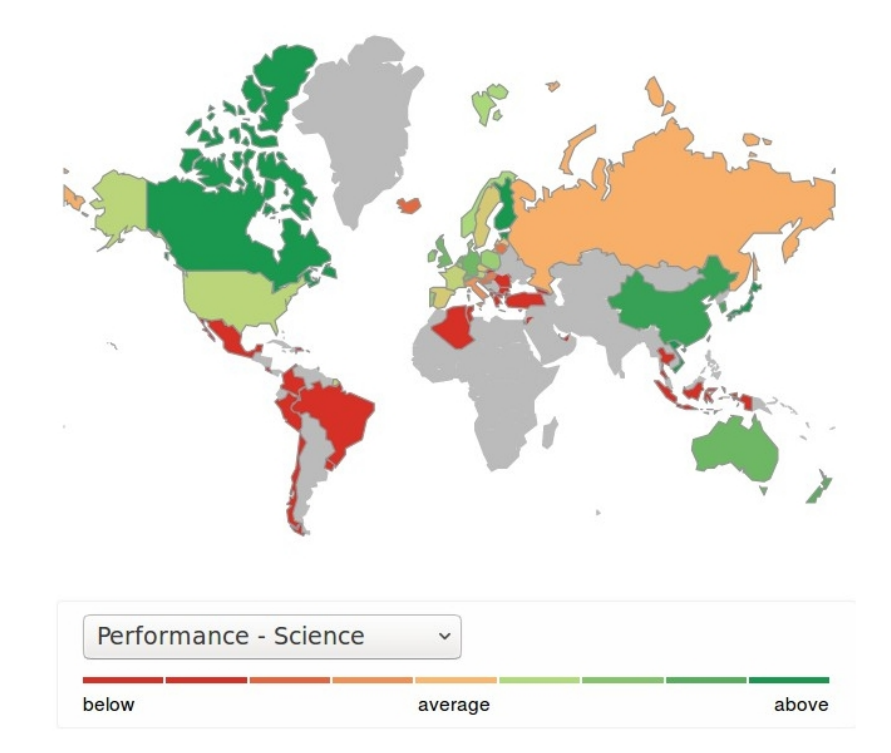

Figura 5 – PISA 2015

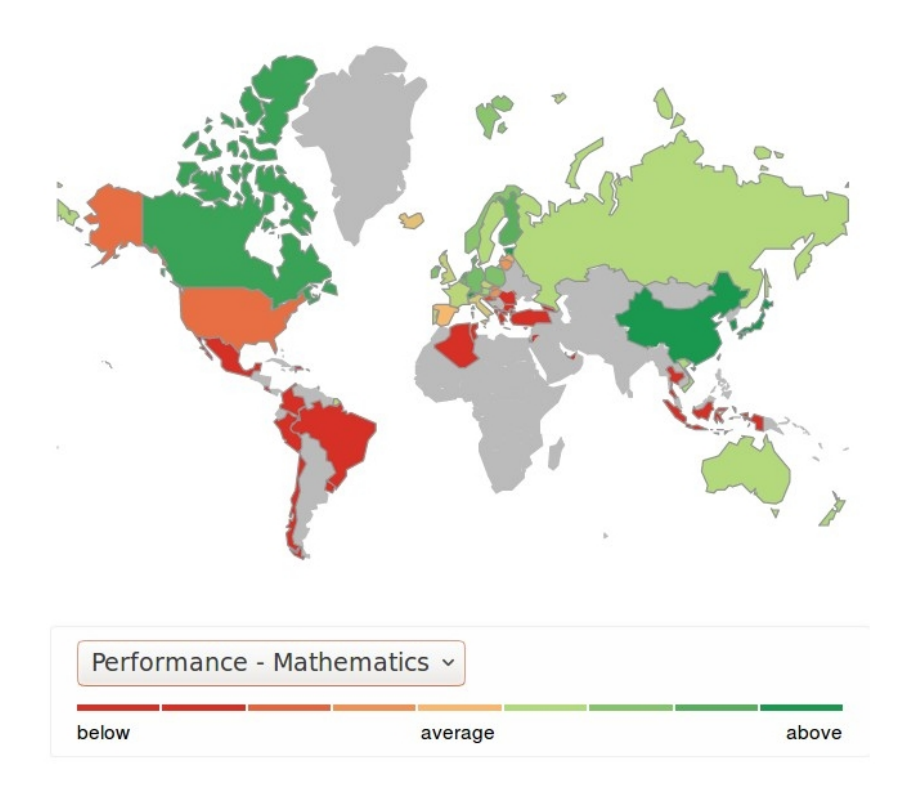

Figura 6 – PISA 2015

<span id="page-46-0"></span>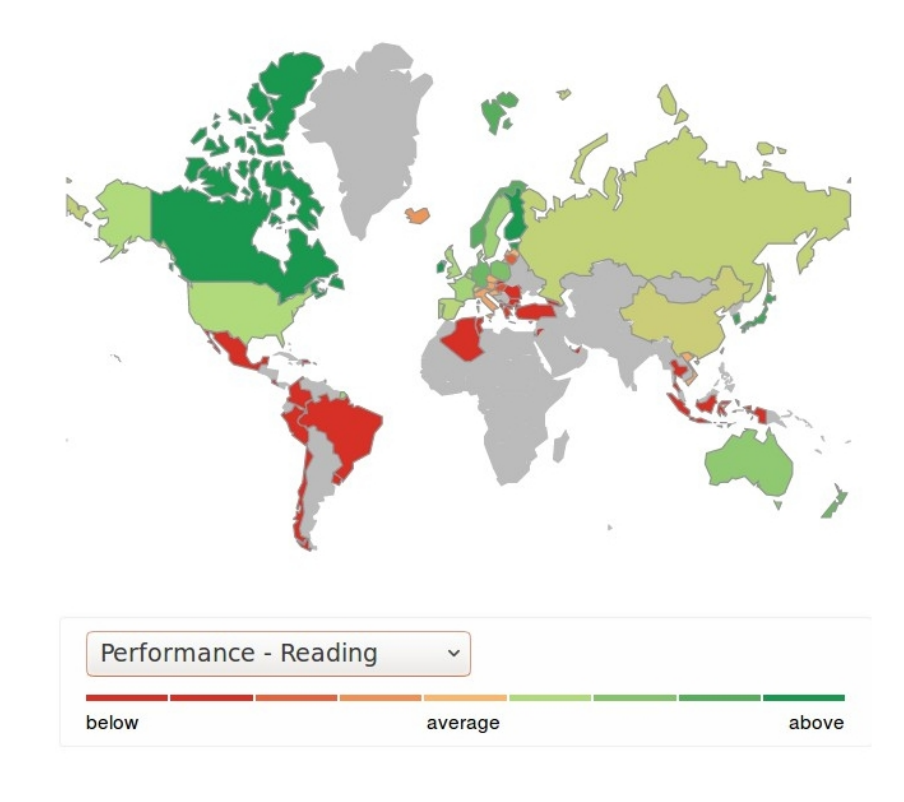

Figura 7 – PISA 2015

| A1    | A2 A3 B1 |  | B2 B3 C1 C2 |  | C3    |
|-------|----------|--|-------------|--|-------|
| below |          |  | average     |  | above |

Figura 8 – Parametrização das cores

Segundo dados divulgados no site do [INEP](#page-68-0) [\(2015\)](#page-68-0), o Brasil possui notas muito baixas em relação à média das notas dos países da OCDE em todas as áreas de estudo, sendo elas, 401 pontos, comparados com 493 em ciências, 407 pontos, comparados com 493 em matemática, e 377 comparados com 490 em leitura.

## 2 METODOS E DESENVOLVIMENTO ´

O desenvolvimento do trabalho foi executado em três frentes, a primeira foi a análise econométrica dos dados obtidos na PWT referente as variáveis CK, HC e RGDPO, a segunda foi a construção da Hamiltoniana do modelo MRW, e a terceira uma análise estatística para verificar a relação entre o PIB e o PISA. Para a conclusão do mesmo foi verificado o quanto se perde da análise econométrica, no âmbito econômico, por causa da dinâmica do modelo de produção MRW via equação de Hamilton. Para que fique mais claro o processo utilizado, será descrito a seguir como foi feita a construção das frentes.

# 2.1 ANÁLISE ECONOMÉTRICA

Para que pudesse ser feita a análise econométrica dos dados, utilizou-se a Regressão Linear Múltipla (RLM), aplicada ao modelo MRW

$$
Y_{i,t} = K_t^{\alpha} H_t^{\phi} (A_t L_t)^{1-\alpha-\phi}
$$
\n(109)

Tendo em vista que o modelo é não-linear, foi necessário linearizá-lo. Após, foram feitos todos os testes estatísticos pertinentes, como por exemplo a verificação da normalidade, da heterocedasticidade, multicolinearidade e autocorrelação. Todos os testes foram realizados utilizando R-Software, que consiste em um programa livre para análise estatística.

# 2.2 CONSTRUÇÃO DA HAMILTONIANA MRW

A construção da Hamiltoniana foi feita para verificar o comportamento do sistema dinâmico de forma completa. Para a construção da mesma foram feitas algumas suposições iniciais. Antes de mais nada, suponha um sistema adiabático (fechado), tal que  $\nabla F = \vec{0}$ , de forma que não haja dissipação de energia do sistema, e com isso, tome a Hamiltoniana como a energia total do sistema, sendo escrita como  $H = T + V$ , onde T é a energia cinética e V a energia potencial.

Como base no parágrafo anterior, e com o modelo apresentado em [109,](#page-49-0) obtemos as equações diferenciais parciais como sendo:

$$
\dot{K} = S_K Y_t - \delta_K K_t
$$
\n
$$
\dot{H} = S_H Y_t - \delta_H H_t
$$
\n(110)

onde,  $\delta_K$  e  $\delta_H$  representam a taxa de depreciação dos capitais físico e humano respectivamente, e a funcional:

$$
J = \int_{t_0}^{+\infty} e^{-\lambda} \ln c(t) dt
$$
 (111)

onde  $c(t)$  representa o consumo por trabalhador.

## <span id="page-48-0"></span>2.3 PISA×PIB

Para verificar se existe relação entre o PISA e o PIB, utilizou-se o teste Qui-Quadrado que verifica que existe associação entre as variáveis estudadas, neste caso, verificou a associação entre a qualidade da educação e as riquezas de um país.

Com base nas equações anteriores, tanto estatísticas quanto físicas, foram desenvolvidos códigos computacionais utilizando as linguagens C e R, para que fossem gerados gráficos, e com isso, verificar o comportamento dos mesmos para um determinado número de interações.

## <span id="page-49-0"></span>3 RESULTADOS

# 3.1 ANÁLISE ECONOMÉTRICA

A análise econométrica foi feita para que, através dos testes de hipótese, a importância das variáveis pudessem ser verificadas. Entretanto, antes de tomar qualquer resultado como verdadeiro, se fez necessário a verificação das premissas principais apresentadas por [Gujarati](#page-68-0) [\(2006\)](#page-68-0), a partir da descrição do modelo.

#### 3.1.1 Modelo Proposto

Como já apresentado na fundamentação teórica, o modelo utilizado para a análise econométrica foi o MRW, que consiste na análise da produtividade através dos capitais físico e humano, e dos parâmetros relacionados.

$$
Y_t = K_t^{\alpha} H_t^{\beta} (A_t L_t)^{1-\alpha-\beta} \tag{112}
$$

Para que se possa aplicar a regressão linear múltipla, é necessário que a equação [112](#page-51-0) seja linearizada, entretanto, como apresentado por [Mankiw, Romer e Weil](#page-69-0) [\(1992\)](#page-69-0), a equação será manipulada, sendo analisada em função do trabalho eficiente, que é representado pela interação das variáveis  $A_t$  e  $L_t$ . Sendo assim, tome  $y = \frac{Y}{AL}$ ,  $k = \frac{K}{AL}$  e  $h = \frac{H}{AL}$ .

Dividindo os dois lados da equação [112](#page-51-0) por  $A_t L_t$ :

$$
\frac{Y_t}{A_t L_t} = \frac{K_t^{\alpha} H_t^{\beta} (A_t L_t)^{1-\alpha-\beta}}{A_t L_t}
$$
\n
$$
\frac{Y_t}{A_t L_t} = \frac{K_t^{\alpha} H_t^{\beta} (A_t L_t)}{A_t L_t \cdot (A_t L_t)^{\alpha+\beta}}
$$
\n
$$
\frac{Y_t}{A_t L_t} = \frac{K_t^{\alpha} H_t^{\beta}}{(A_t L_t)^{\alpha+\beta}}
$$
\n
$$
\frac{Y_t}{A_t L_t} = \left(\frac{K_t}{A_t L_t}\right)^{\alpha} \left(\frac{H_t}{A_t L_t}\right)^{\beta}
$$
\n(113)

ou seja,

$$
y_t = k_t^{\alpha} h_t^{\beta} \tag{114}
$$

Para que se possa aplicar a regressão linear múltipla, é preciso linearizar a equação anterior aplicando logaritmos naturais em ambos os lados da equação, resultando no modelo que será utilizado para as análises econométricas:

$$
\ln(y_t) = \alpha \ln(k_t) + \beta \ln(h_t) \tag{115}
$$

3.1.2 Verificação das Premissas

A regressão linear múltipla foi feita utilizando os mínimos quadrados ordinários. Foi verificado a integridade do banco de dados a partir dos testes estruturais pertinentes.

Para que o modelo pudesse ser simulado, foram utilizados 64 anos de uma base de dados brasileiros, retirados da PWT, referente as variáveis: produtividade; Capital físico; e humano, que serão referenciadas no trabalho, a partir de agora, como RGDPO, CK e HC, respectivamente.

Para corresponder ao modelo apresentado na equação [114,](#page-51-0) as variáveis RGDPO, CK e HC foram divididas pela variável emprego (EMP), que representa o número de trabalhadores, ou pessoas economicamente ativas $^{\mathsf{1}}$  $^{\mathsf{1}}$  $^{\mathsf{1}}$ .

Inicialmente, para verificar a normalidade, utilizou-se o teste de Shapiro-Wilk, que devolveu um  $p-valueor = 0.06233$ , e sendo maior que 0.05 valida a hipótese de normalidade dos dados.

 $H_0$ : os dados seguem uma distribuição normal

```
Shapiro-Wilk normality test
```

```
data: dados
W = 0.96494, p-value = 0.06233
```
O teste de Goldfeld-Quandt verifica, através da sua hipótese nula, a existência da homoscedasticidade dos dados, logo, com base nos resultados obtidos, o  $p - value = 0.852$ , e sendo maior que 0.05 valida a hipótese nula:

 $H_0$ : os dados são homocedásticos

Goldfeld-Quandt test data: ajuste2  $GQ = 0.67836$ , df1 = 30, df2 = 29, p-value = 0.852 alternative hypothesis: variance increases from segment 1 to 2

A multicolinearidade dos dados foi obtida através do teste Variance inflation factor -VIF. Para utilizar esse teste se faz necessário aplicar o método apresentado na fundamentação teórica, o índice condicional. Sendo assim,  $IC \cong 1.9632$  $IC \cong 1.9632$  $IC \cong 1.9632$ , e segundo os dados da Tabela 1 (p. 21),  $IC < 10$ , dizendo que o modelo apresenta uma multicolinearidade fraca, sendo não prejudicial às análise futuras.

<sup>&</sup>lt;sup>1</sup>Number of persons engaged (in millions)-PWT

<span id="page-51-0"></span>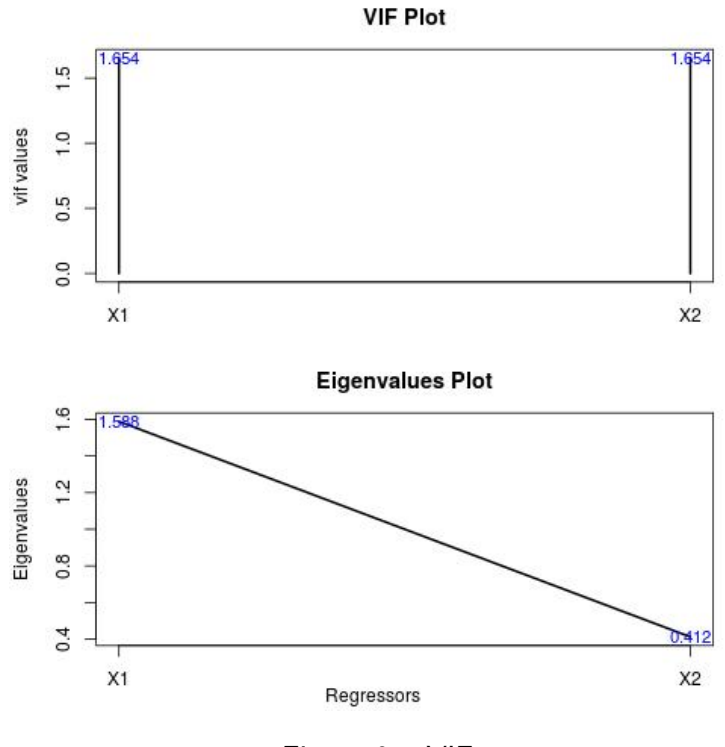

Figura 9 – VIF

Para verificar a autocorrelação foi usado o teste de Breuch-Godfrey. Entretanto, o resultado obtido com o teste foi  $p - value = 2.099e - 13$ , que é muito menor que o mínimo esperado para o teste, negando a hipótese nula e aceitando a hipótese de existência da auto-correlação.

 $H_0$  : os dados não apresentam autocorrelação

Breusch-Godfrey test for serial correlation of order up to 1

```
data: ajuste2
LM test = 53.91, df = 1, p-value = 2.099e-13
```
Com o intuito de tentar corrigir a autocorrelação foi utilizado o teste de Cochrane–Orcutt. Aplicando o método ao modelo e efetuando novamente o teste de Breuch-Godfrey ainda assim não foi possível validar a hipótese nula, visto que o p-valor obtido ainda é menor que 0.05.

```
Cochrane-orcutt estimation for first order autocorrelation
Call:
lm(formula = I(log(rgdpo/emp)) \sim I(log(ck/emp)) + I(log(hc/emp)))number of interaction: 23
rho 0.93132
Breusch-Godfrey test for serial correlation of order up to 1
data: co_reg
LM test = 5.8476, df = 1, p-value = 0.0156
```
Com a aplicação do método de Cochrane–Orcutt houve uma melhora significativa nas análises, embora o  $R^2$  passou de  $0.9316$  para  $0.5389$ , e o  $R^2$  ajustado passou de  $0.9293$ para 0.5238, dessa forma se pôde garantir um resultado mais fidedigno. Em contra partida, os dados deixaram de ser normais, refazendo o teste de Shapiro-Wilk o resultado passou para  $p - valor = 4.12710^{-08}$ , e a autocorrelação não foi corrigida, pois o teste de Breusch-Godfrey mostrou um  $p-valueor = 0.0156$ . Portanto, o modelo encontrado pela regressão linear múltipla não pôde ser utilizado, pois a sua existência causa uma variância elevada, influenciando os resultados obtidos através dos testes de hipótese feitos.

|                 | Antes     |                         | Depois    |                 |
|-----------------|-----------|-------------------------|-----------|-----------------|
| <b>Testes</b>   | Resultado | p-valor                 | Resultado | p-valor         |
| Shapiro-Wilk    | 0.96494   | 0.06233                 | 0.79484   | $4.12710^{-08}$ |
| Goldfeld-Quandt | 0.67836   | 0.852                   | 1.6637    | 0.08824         |
| Breuch-Godfrey  | 53.91     | $2.099 \times 10^{-13}$ | 5.8476    | 0.0156          |
| $R^2$           | 0.9316    |                         | 0.5389    |                 |
| $R^2$ ajustado  | 0.9293    |                         | 0.5238    |                 |
| $\lambda_1$     | 1.588     |                         |           |                 |
| $\lambda_2$     | 0.412     |                         |           |                 |
| $VIF_1$         | 1.654     |                         |           |                 |
| $VIF_2$         | 1.654     |                         |           |                 |

Tabela 2 – TESTES ESTATÍSTICOS

Apesar das intempéries mostradas pelo modelo e pelo banco de dados, e sabendo que os resultados obtidos não podem ser levados em consideração por causa dos problemas existentes, serão apresentados os gráficos do comportamento da função e a equação obtida.

A partir dos resultados obtidos com os testes, a equação encontrada foi:

$$
y = k^{0.580849} h^{0.336426} e^{4.769918}
$$
\n(116)

Os gráficos a seguir apresentam o comportamento do capital físico e humano em função do tempo, já aplicados à equação apresentada anteriormente, e a relação de produtividade existente entre o capital físico e o humano respectivamente. Nota-se que o comportamento do modelo MRW est´a de acordo com o comportamento da curva isoquanta que caracteriza a combinação do fatores de produção CK e HC. Os pontos vermelhos sob a superfície apresentada na figura [10](#page-55-0) são os dados do CK e HC aplicados à equação [116.](#page-54-0) Essa função está de acordo com a definição [1.1.1.](#page-14-0) O isoquanta está de acordo com os tópicos de convergência e com os tópicos 4 e 5 da definição

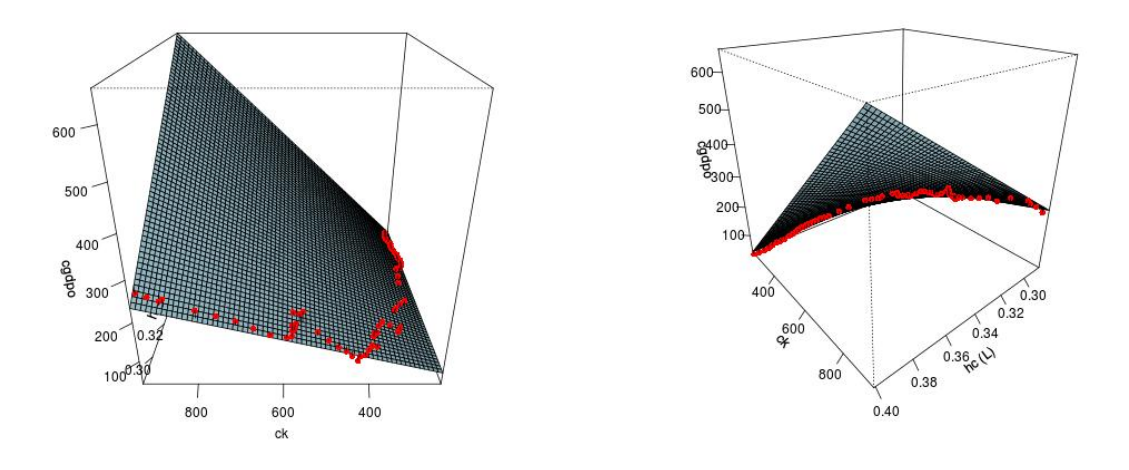

Figura 10 – Comportamento da Função

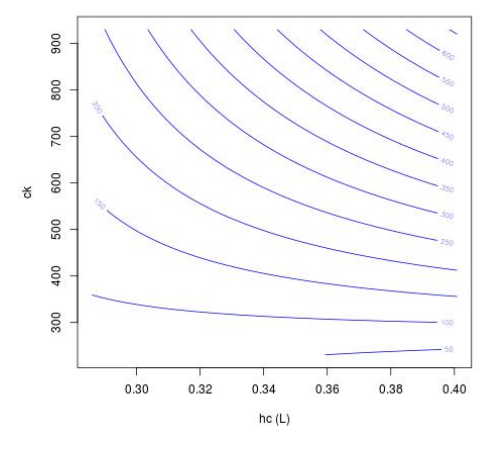

Figura 11 – Isoquanta

Infelizmente, não se pode tomar nenhuma decisão baseando-se nos dados encontrados, sendo assim, não se pode afirmar, ainda, qual a real importância da variável capital humano para a produtividade. Entretanto, a ferramenta estatística aqui aplicada ainda não é suficiente para a avaliação dos dados, necessitando assim de técnicas mais avançadas e apuradas, como, por exemplo, a inclusão de inferências Bayesianas, análise de dados categóricos, regressão não linear e até processos estocásticos. De fato, para o propósito da pesquisa, a estatística não é a única ferramenta utilizada para entender o comportamento de variáveis em um sistema. Sendo assim, a próxima sessão irá apresentar uma outra tentativa de compreender o comportamento das variáveis no sistema econômico.

#### <span id="page-54-0"></span>3.2 HAMILTONIANA MRW

#### 3.2.1 Construção da Hamiltoniana

A função de Hamilton, para o caso em questão, é construída com base em uma suposição principal, que é a de um sistema econômico fechado, ou supostamente adiabático. Isso implica que a Hamiltoniana é a energia total do sistema, ou seja, pode ser construída em função da energia potencial e cinética,  $V$  e  $T$  respectivamente. Logo, a equação pode ser escrita como:

$$
H = T + V \tag{117}
$$

Partindo da premissa anterior, deve-se analisar quem são as componentes da função, ou seja, quais são os elementos que compõe a energia cinética e a energia potencial desse sistema.

A energia cinética da função, será encontrada utilizando as equações de movimento do modelo, pois elas traduzem o comportamento das variáveis, ou o seu deslocamento no decorrer do tempo.

$$
\dot{K} = S_K Y_t - \delta_K K_t
$$
\n
$$
\dot{H} = S_H Y_t - \delta_H H_t
$$
\n(118)

entretanto, de forma análoga à parte estatística, se faz necessário a transformação dos dados em função do trabalho eficiente. Sendo assim, tome  $y=\frac{Y}{AL}$ ,  $k=\frac{K}{AL}$  e  $h=\frac{H}{AL}$ .

Com base nas substituições anteriores, as equações podem ser reescritas como:

$$
\begin{aligned}\n\dot{k} &= s_k y_t - \delta_k k_t \\
\dot{h} &= s_k y_t - \delta_h h_t\n\end{aligned} \tag{119}
$$

sendo

$$
y_t = k_t^{\alpha} h_t^{\beta} \tag{120}
$$

Já a energia potencial será traduzida através de um funcional, que foi apresentado por A. M. Tarasyev e A. A. Usova, no artigo Construction of a Regulator for the Hamiltonian System in a Two-Sector Economic Growth Model, e é denominado função utilidade, .

$$
\int_{t_0}^{+\infty} e^{-\lambda t} \ln c(t) dt
$$
 (121)

onde  $c(t)$  é denominado função consumo e pode ser escrita como  $c(t) = (1 - s_k)(1 - s_h)y_t$ 

A partir dos dados anteriores, e partindo do modelo de equação Hamiltoniana, já apresentado, obtemos  $H=T+V$ , onde  $T=T_{\dot{k}}\!T_{\dot{h}}$  e os elementos  $\tilde{\phi}_1$  e  $\tilde{\phi}_2$  são multiplicadores de Lagrange.

<span id="page-55-0"></span>• Multiplicadores de Lagrange para  $k$ :

$$
\vec{\nabla}T_k \approx \vec{\nabla}\dot{k}
$$
  
\n
$$
\vec{\nabla}T_{\dot{k}} = \tilde{\phi}_1 \vec{\nabla}\dot{k}
$$
  
\n
$$
\vec{\nabla}(T_{\dot{k}} - \tilde{\phi}_1 \dot{k}) = \vec{0}
$$
  
\n
$$
T_{\dot{k}} - \tilde{\phi}_1 \dot{k} = 0
$$
  
\n
$$
T_{\dot{k}} = \tilde{\phi}_1 \dot{k}
$$
\n(122)

 $\bullet\,$  Multiplicadores de Lagrange para  $\,\dot h\colon$ 

$$
\vec{\nabla}T_h \approx \vec{\nabla}\dot{h}
$$
  
\n
$$
\vec{\nabla}T_h = \tilde{\phi}_1 \vec{\nabla}\dot{h}
$$
  
\n
$$
\vec{\nabla}(T_h - \tilde{\phi}_1 \dot{h}) = \vec{0}
$$
  
\n
$$
T_h - \tilde{\phi}_1 \dot{h} = 0
$$
  
\n
$$
T_h = \tilde{\phi}_1 \dot{h}
$$
  
\n(123)

Como resultado para a energia cinética e potencial:

$$
T = \tilde{\phi}_1 \dot{k} + \tilde{\phi}_2 \dot{h}
$$
  
\n
$$
V = e^{-\lambda t} \ln c(t)
$$
\n(124)

$$
\tilde{H}(s_k, s_h, k, h, \tilde{\phi}_1, \tilde{\phi}_2, t) = \tilde{\phi}_1 \dot{k} + \tilde{\phi}_2 \dot{h} + e^{-\lambda t} \ln c(t)
$$
\n(125)

multiplicando  $e^{\lambda t}$  em ambos os lados da equação:

$$
e^{\lambda t} \tilde{H}(s_k, s_h, k, h, \tilde{\phi}_1, \tilde{\phi}_2, t) = e^{\lambda t} \tilde{\phi}_1 \dot{k} + e^{\lambda t} \tilde{\phi}_2 \dot{h} + \ln c(t) \tag{126}
$$

tomando,  $e^{\lambda t}\tilde H=\hat H$ , e  $\phi_1=e^{\lambda t}\tilde \phi_1$  e  $\phi_2=e^{\lambda t}\tilde \phi_1$  a Hamiltoniana pode ser finalmente reescrita como:

$$
\hat{H}(s_k, s_h, k, h, \phi_1, \phi_2, t) = \phi_1 \dot{k} + \phi_2 \dot{h} + \ln c(t) \tag{127}
$$

#### 3.2.2 Elementos Hamiltonianos

Primeiramente, para que possa ser feita uma análise do comportamento dos elementos da função de Hamilton, é necessário escrevê-la na sua forma expandida, para que se possa analisar os seus componentes individualmente.

$$
\hat{H}(s_k, s_h, k, h, \phi_1, \phi_2, t) = \phi_1(s_k(k_t^{\alpha} h_t^{\beta}) - \delta_k k_t) + \phi_2(s_h(k_t^{\alpha} h_t^{\beta}) - \delta_h h_t) \tag{128}
$$
\n
$$
+ \ln(1 - s_k)(1 - s_h)(k_t^{\alpha} h_t^{\beta})
$$

A partir das delimitações feitas para os componentes do modelo, onde os elementos de elasticidade  $\alpha$  e  $\beta$  são restritos a  $0 < \alpha, \beta$  e  $\alpha + \beta > 1$ , os investimentos feitos ao capital físico  $s_k$ , humano  $s_h$ , e às taxas de depreciação  $\delta_k$  e  $\delta_h$  estão restritos ao intervalo  $(0,1)$ , pode-se identificar o comportamento da Hamiltoniana.

Com base nos parâmetros anteriores, e com os dados apresentados em Mankiw, Romer e Weil (1992), será feito um estudo do comportamento da função de Hamilton para o modelo MRW.

#### 3.2.2.1 Constante de Movimento

Como a Hamiltoniana está representando um sistema econômico, pode-se dispensar os casos em que as equações diferenciais do modelo não estão em equilíbrio. Sendo assim, retornando à forma original  $\dot{K}$  e  $\dot{H}$ :

$$
\begin{cases}\n\dot{K} = S_K Y_t - \delta_K K_t \\
\dot{H} = S_H Y_t - \delta_H H_t\n\end{cases}
$$
\n(129)

logo, analisando as equações em seu ponto de equilíbrio, ou seja  $\dot{K} = 0$  e  $\dot{H} = 0$ :

$$
\begin{cases}\n0 = S_K Y_t - (n+g+\delta)K_t \\
0 = S_H Y_t - (n+g+\delta)H_t\n\end{cases}
$$
\n(130)

$$
\begin{cases}\nS_K Y_t = (n+g+\delta)K_t \\
S_H Y_t = (n+g+\delta)H_t\n\end{cases}
$$
\n(131)

$$
\begin{cases}\nY_t = \left(\frac{n+g+\delta}{S_K}\right) K_t \\
Y_t = \left(\frac{n+g+\delta}{S_H}\right) H_t\n\end{cases}
$$
\n(132)

Elevando ambos os lados das equações apresentadas em [132](#page-58-0) a  $\alpha$  e  $\beta$  respectivamente:

$$
\begin{cases}\nY_t^{\alpha} = \left(\frac{n+g+\delta}{S_K}\right)^{\alpha} K_t^{\alpha} \\
Y_t^{\beta} = \left(\frac{n+g+\delta}{S_H}\right)^{\beta} H_t^{\beta}\n\end{cases}
$$
\n(133)

Calculando o produto das duas equações apresentadas no sistema, obtém-se:

$$
Y_t^{\alpha} Y_t^{\beta} = \left(\frac{n+g+\delta}{S_K}\right)^{\alpha} \left(\frac{n+g+\delta}{S_H}\right)^{\beta} K_t^{\alpha} H_t^{\beta}
$$
 (134)

$$
Y_t^{\alpha+\beta} = \frac{(n+g+\delta)^{\alpha+\beta}}{S_K^{\alpha}S_H^{\beta}}K_t^{\alpha}H_t^{\beta}
$$
\n(135)

Tomando  $Y_t = K_t^{\alpha} H_t^{\beta}$  $t^{\beta}_{t}(A_{t}L_{t})^{1-\alpha-\beta}$  e substituindo o termo  $K_{t}^{\alpha}H_{t}^{\beta}$  obtemos:

$$
Y_t^{\alpha+\beta} = \frac{(n+g+\delta)^{\alpha+\beta}}{S_K^{\alpha}S_H^{\beta}} \left(\frac{Y_t}{(A_tL_t)^{1-\alpha-\beta}}\right)
$$
  

$$
Y_t^{1-\alpha-\beta} = \frac{S_K^{\alpha}S_H^{\beta}}{(n+g+\delta)^{\alpha+\beta}} (A_tL_t)^{1-\alpha-\beta}
$$
  

$$
Y_t = \left(\frac{S_K^{\alpha}S_H^{\beta}}{(n+g+\delta)^{\alpha+\beta}}\right)^{\frac{1}{1-\alpha-\beta}} A_tL_t
$$
 (136)

parametrizando  $Y_t$  em função do trabalho eficiente, obtém-se a seguinte constante:

$$
y_t = \left(\frac{s_k^{\alpha} s_h^{\beta}}{(n+g+\delta)^{\alpha+\beta}}\right)^{\frac{1}{1-\alpha-\beta}}
$$
(137)

Analisando o comportamento da [137](#page-59-0) quando  $t \to +\infty$ :

$$
\lim_{t \to +\infty} y_t = \left(\frac{s_k^{\alpha} s_h^{\beta}}{(n+g+\delta)^{\alpha+\beta}}\right)^{\frac{1}{1-\alpha-\beta}}
$$
(138)

ou seja, não depende do tempo, e isso está de acordo com o teorema [1.3.6.](#page-44-0)

#### 3.2.2.2 Estado de Equilíbrio

Com base nas informações anteriores, tome a função de Hamilton para o modelo:

$$
\hat{H}(s_k, s_h, k, h, \phi_1, \phi_2, t) = \phi_1 \dot{k} + \phi_2 \dot{h} + \ln(1 - s_k)(1 - s_h)y_t
$$
\n(139)

Para considerarmos o estado de equilíbrio, é necessário que  $\dot{k} = 0$  e  $\dot{h} = 0$ . Assim, a Hamiltoniana pode ser reescrita como

$$
\hat{H}(s_k, s_h, k, h, \phi_1, \phi_2, t) = \ln(1 - s_k)(1 - s_h)y_t
$$
\n(140)

implicando que a Hamiltoniana dependerá apenas do consumo.

$$
\hat{H} = \ln c(t) \tag{141}
$$

Como apresentado na fundamentação teórica,  $\frac{Y_t}{A_t L_t} = k_t^\alpha h_t^\beta$  $_t^\beta$ , logo a Hamiltoniana pode ser reescrita como sendo:

$$
\hat{H}(s_k, s_h, k, h, \phi_1, \phi_2, t) = \ln(1 - s_k)(1 - s_h) \left(\frac{s_k^{\alpha} s_h^{\beta}}{(n + g + \delta)^{\alpha + \beta}}\right)^{\frac{1}{1 - \alpha - \beta}}
$$
(142)

<span id="page-58-0"></span>No limite para o tempo tendendo a mais infinito:

$$
\lim_{t \to +\infty} \hat{H}(s_k, s_h, k, h, \phi_1, \phi_2, t) = \lim_{t \to +\infty} \left\{ \ln(1 - s_k)(1 - s_h) \left( \frac{s_k^{\alpha} s_h^{\beta}}{(n + g + \delta)^{\alpha + \beta}} \right)^{\frac{1}{1 - \alpha - \beta}} \right\} \tag{143}
$$

se reduz a uma constante que depende apenas do consumo

$$
\hat{H}(s_k, s_h) = \ln c_{\infty} \tag{144}
$$

#### 3.2.2.3 Comportamento da Hamiltoniana em Função do Consumo

Partindo do pressuposto acima, onde  $\dot{k} = 0$  e  $\dot{h} = 0$  significa que o capital físico e humano são constantes, não alteram no decorrer do tempo, implicando assim numa Hamiltoniana que só dependerá do consumo no tempo. Quando o consumo tender a zero a Hamiltoniana divergirá para menos infinito, apresentando uma instabilidade drástica no sistema:

$$
\lim_{c_{\infty}\to 0} \ln c_{\infty} = \lim_{c_{\infty}\to 0} \hat{H} = -\infty
$$
\n(145)

Quando existe troca de concavidade na Hamiltoniana as funções  $\dot{k}_t$  e  $\dot{h}_t$  interferem na constante função  $y_t$ , como visto na Figura [12.](#page-60-0) Verifica-se uma convergência do sistema para  $k = 0$  e  $h = 0$ , perda completa dos capitais. Esse fenômeno implica diretamente na convergência da produtividade para zero, instabilizando a Hamiltoniana.

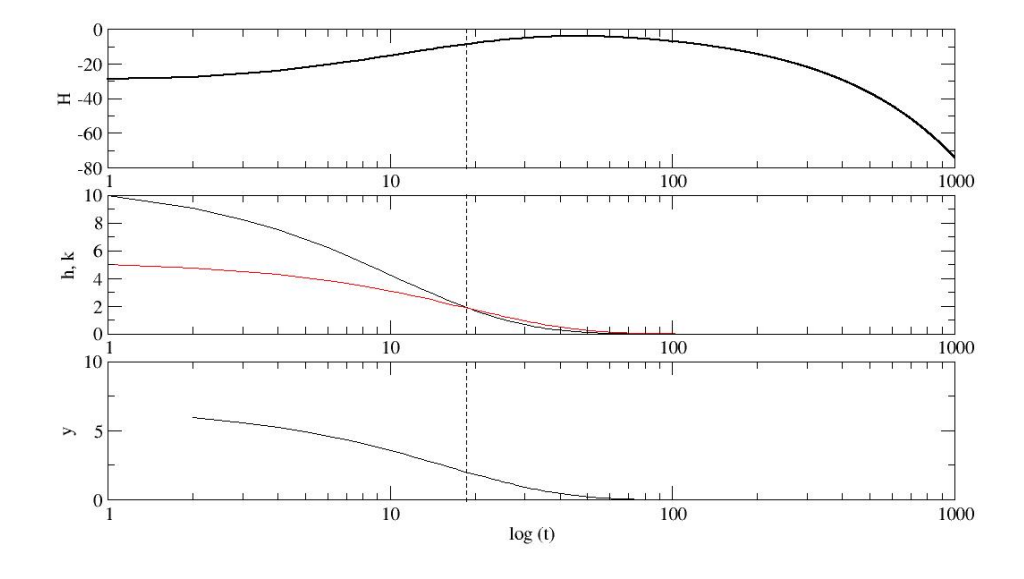

Figura 12 – Comportamento da Hamiltoniana em comparação às variáveis  $\dot{k}_t$ ,  $\dot{h}_t$  e  $y_t$ 

<span id="page-59-0"></span>Independente das condições iniciais para o capital físico e humano, a Hamiltoniana tende a encontrar um estado de equilíbrio fornecido pela constante encontrada em 137, porém não consegue estabilizar-se divergindo para menos infinito quando o consumo converge para zero.

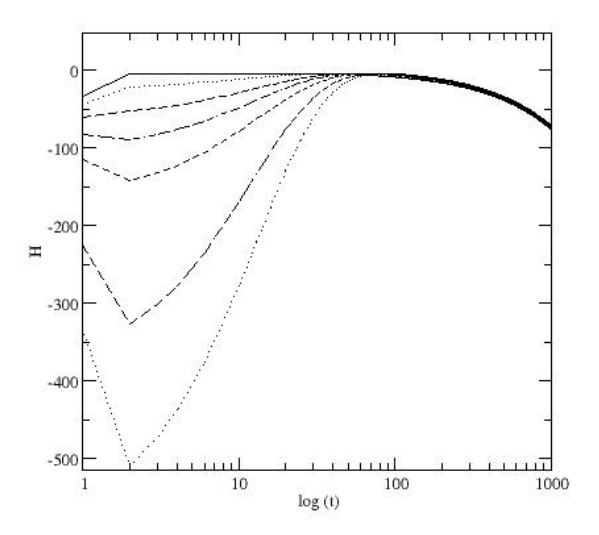

Figura 13 – Comportamento da Hamiltoniana quando  $c_{\infty} \to 0$ 

Para estabilizar a Hamiltoniana é imprescindível um forçamento esterno, de forma que  $\dot{k}_t$  e  $\dot{h}_t$  não sejam nulos, assim tanto o forçamento do capital físico quando no capital humano tem que ser periodicamente aplicados, gerando energia suficiente para a manutenção do sistema em equilíbrio.

#### <span id="page-60-0"></span>3.3 PISA X PIB

Após os estudos apresentados anteriormente, tanto econométricos quanto de dinâmica, se faz necessário um estudo que relacione, de forma ainda mais direta, as riquezas de um país com a sua educação. Para isso, se fez necessário a utilização dos dados apresentados pelo PISA, que contém as notas e as comparações do nível educacional dos países pertencentes à OCDE e países convidados para participar dos testes.

O teste estatístico utilizado será o Qui-Quadrado<sup>[2](#page-0-0)</sup>, relacionando a qualidade da educação obtida no PISA, com o PIB desses países.

A Tabela<sup>[3](#page-63-0)</sup> 3 é apresentada apenas de forma ilustrativa, para que fique claro como os países serão separados para a análise. A Tabela [3](#page-63-0) contém dados de 14 países que participaram das análises do PISA, exceto a Índia, juntamente com os seus respectivos PIB's e avalizações, dadas pelas parametrizações apresentadas no referencial teórico na Figura [8.](#page-48-0)

 $E$  notório que, aqueles países que apresentam baixo rendimento educacional não possuem um PIB/capta alto, entretanto, também é possível que haja países com um alto rendimento educacional apresentando um PIB/capta baixo. Isto leva a crer que uma das condições necessárias, entre várias na economia, para alcançar um PIB/capta alto, é garantir uma qualidade educacional. Por outro lado, a qualidade na educação não é suficiente para gerar um alto desempenho no PIB. Como foi apresentado nos estudos feitos por [Mankiw, Romer e](#page-69-0) [Weil](#page-69-0) [\(1992\)](#page-69-0), é a interação entre as variáveis capital físico e humano (qualidade educacional), que são capazes de explicar uma quantidade do PIB, pois elas representam os bens pertencentes ao país e a qualificação da mão de obra existente.

 $2P$ ara informações sobre o Teste Qui-quadrado vide [Hoffmann](#page-68-0) [\(2006,](#page-68-0) p. 209).

<sup>&</sup>lt;sup>3</sup>Os dados da tabela foram retirados do Banco mundial e do PISA, e são referentes ao ano de 2015

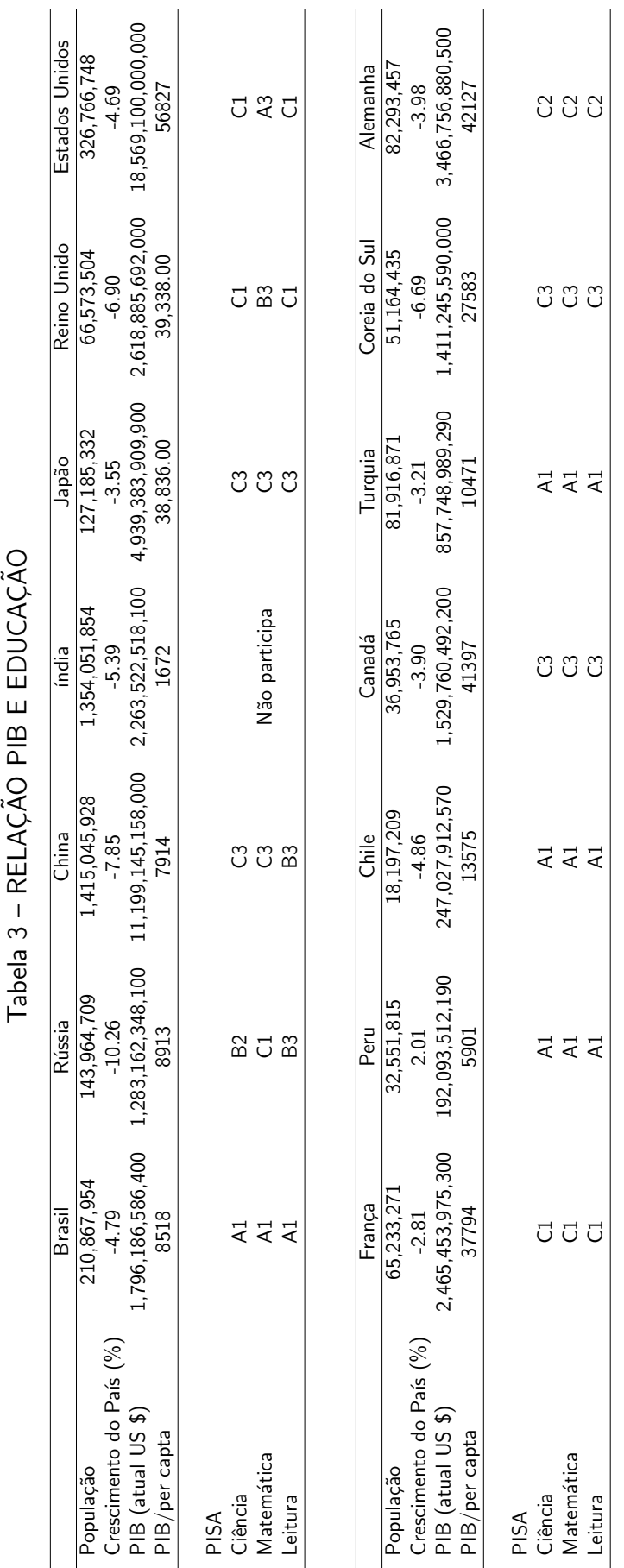

L LUICACÃO  $AC^{\sim}_{A}$  $\overline{C}$  $\mathbf{c}$ 

<span id="page-62-0"></span>Segundo Belluzzo(2014), países com riquezas naturais são mais negligentes em relação à educação, por considerarem os seus produtos o principal motivo para o crescimento econômico. Pode-se afirmar que em países de baixo desenvolvimento educacional, a produção e equilíbrio das contas estão vinculadas à commodities de baixo valor agregado, diferentemente dos países em que há investimento na educação, pois a sua produção é de alto valor agregado, como na produção de tecnologias nos mais diversos setores.

Com base nas afirmações anteriores, e sabendo que as principais commodities<sup>[4](#page-0-0)</sup> de exportação do Brasil são álcool anidro, açúcar, boi gordo, café arábica, etanol hidratado, milho, ouro e soja, pode-se notar que, o PIB/capta é de, aproximadamente,  $U.S$8,518.06$ , e suas notas em Ciência, Matemática e Leitura são as menores possíveis dentro dos parâmetros do PISA, isso implica que a variável educada ainda não está influenciando diretamente a produtividade dos país, gerando qualidade de ensino e trabalho.

Para efetuar o teste Qui-quadrado, fora selecionados, de forma qualitativa, a colocação de [5](#page-0-0)5 dos 72 países<sup>5</sup> analisados pelo PISA e os seus respectivos PIB's.

A análise feita, dividiu os países em quatro grupos, sendo eles:

- i) países com notas abaixo da média e com o  $PIB/capta < US$20,000.00;$
- ii) países com notas acima da média e com o  $PIB/capta < US$20,000.00;$
- iii) países com nota acima da média e com o  $PIB/capta > US$20,000.00;$
- iv) países com notas abaixo da média e com o  $PIB/capta > US$20,000.00.$

a tabela de relações fica seguinte forma:

<sup>&</sup>lt;sup>4</sup>Essas informações foram retirados do site [Bovespa](#page-68-0) [\(2018\)](#page-68-0). Para maiores interessados no estudo de commodities veja o site do [OEC](#page-69-0) [\(2018\)](#page-69-0).

 $5$ Não foram usados os 72 países participantes pois em algumas vezes o teste era aplicado no país e em algumas cidade, como por exemplo China e Hong Kong

<span id="page-63-0"></span>

|              | PIB Per Capita - baixo   PIB Per Capita - alto |  |
|--------------|------------------------------------------------|--|
| PISA - baixo |                                                |  |
| PISA - alto  |                                                |  |

Tabela 4 – PISA X PIB

Tabela 5 – PISA X PIB - PROPORÇÃO

|              | PIB Per Capita - baixo   PIB Per Capita - alto |            |
|--------------|------------------------------------------------|------------|
| PISA - baixo | 0.4363636                                      | 0.03636364 |
| PISA - alto  | 0.1272727                                      | 0.40000000 |

As tabelas anteriores mostram que, dos países analisados  $43\%$  se encaixam na situação (i), e  $40\%$  em (iii), contra apenas  $12.72\%$  em (ii) e  $3.6\%$  em (iv), ou seja, há uma relação aparente entre o PISA e o PIB/capta.

Aplicando o teste Qui-quadrado obtém-se que:

 $H_0$ : as variáveis não estão associadas

Pearson's Chi-squared test with Yates' continuity correction

data: tabela  $X$ -squared = 23.205, df = 1, p-value = 1.456e-06

como o  $p-value = 1.456 \times 10^{-6}$  é menor que 0.05, a hipótese nula é negada, garantindo então associação entre as variáveis, ou seja, existe relação entre o PIB/capta de um país com a sua qualidade educação.

## <span id="page-64-0"></span>4 CONCLUSÃO E TRABALHOS FUTUROS

# 4.1 CONSIDERAÇÕES FINAIS

O presente trabalho verificou a importância da educação para o desenvolvimento econômico de um país, a partir da função de produção apresentada de Mankiw, Romer e Weil. Para tanto, foram feitas três análises: a análise econométrica do modelo, a construção da função de Hamilton, e a análise do PISA $\times$ PIB/capta.

Com a análise econométrica objetivou-se verificar, a partir de testes de hipótese, qual a importância real da variável capital humano para a produtividade obtida no modelo MRW, com dados reais extraídos da PWT. Entretanto, os dados apresentaram autocorrelação, o que impossibilitou a finalização dos testes, visto que esse problema altera diretamente os testes de hipótese, e mesmo após aplicação do método de correção de Cochrane-Orcutt, que, pela teoria, deveria corrigir o problema, não houve correção, pelo contrário, até a normalidade dos dados foi retirada. Logo não pôde se feita nenhuma conclusão nessa parte da pesquisa.

Como outra medida para tentar entender o comportamento das variáveis no modelo, foi construída a função de Hamilton, a partir das equações diferenciais acopladas que traduziam as variações do capital físico e humano no decorrer do tempo, de forma adiabática. Após esse desenvolvimento, foram feitas análises computacionais da equação para tentar entender como o sistema se comportava no decorrer do tempo. Verificou-se que, após um dado número de interações, como não haviam interferência externa no modelo, as taxas de varição do capital físico e humano convergiam para zero, e consecutivamente a produtividade também convergia para zero, pois a produtividade é gerada pela interação entre os capitais físico e humano, e essas alterações, por consequência, faziam a hamiltoniana divergir para menos infinito. Após algumas simulações computacionais verificou-se que, a hamiltoniana só se estabilizava, ou seja, só convergia para zero, quando os capitais físico e humano assumiam valores crescentes, implicando em uma produtividade positiva. Sendo assim, conclui-se que, só existem uma forma de se manter a hamiltoniana em um estado estável, que é o investimento em capital humano e físico, implicando que deve haver investimentos em educação e insumos no país para que o seu sistema econômico permaneca estável.

Como última medida, foi estudada a relação PISA  $\times$  PIB/capta, que mostrou, a partir da tabela de proporção [5](#page-65-0) e do teste Qui-quadrado que, existe uma associação entre a produtividade de um país com a educação ofertada.

## TRABALHOS FUTUROS

A partir dos estudos feitos sobre a relação educação e desenvolvimento econômico, ficam para pesquisas futuras os seguintes temas:

i) O comportamento da função de Hamilton mediante a perturbações externas;

- <span id="page-65-0"></span>ii) Demonstrar a estabilidade da função de Hamilton;
- iii) Métodos para corrigir a auto correlação no banco de dados da PWT sem perda nos requisitos estatísticas;
- iv) Relação produtividade e educação no Brasil.

#### **Referências**

AGUIAR, M. A. M. de. Apostila de Tópicos de Mecânica Clássica. 2. ed. São Paulo: UNICAP, 2017. Citado 4 vezes nas páginas [24,](#page-36-0) [25,](#page-37-0) [27](#page-39-0) e [28.](#page-40-0)

BARELLI, P.; PESSôA, S. de A. Inada conditions imply that production function must be asymptotically cobb-douglas. Economics Letters - Elsevier, v. 81, n. 3, p. 361–363, 2003. Citado na página [2.](#page-14-0)

BOVESPA, B. e. Indice de Commodities Basil - ICB. 2018. Disponível em: <http://www.bmfbovespa.com.br/pt\_[br/produtos/indices/outros-indices/](http://www.bmfbovespa.com.br/pt_br/produtos/indices/outros-indices/indice-de-commodities-brasil-icb.htm)  $indice-de-commodities-brasil-ich.htm$ . Citado na página [52.](#page-64-0)

CANGUSSU, R. C.; SALVATO, M. A.; NAKABASHI, L. Uma an´alise do capital humano sobre o nível de renda dos estados brasileiros: Mrw verusus mincer. Estudos Econômicos - USP, v. 40, n. 31, p. 153-184, 2010. Citado na página [7.](#page-19-0)

CASELLA, G.; BERGER, R. L. Inferência Estatística. 2. ed. São Paulo: Editora Cengage learning, 2010. Citado na página [8.](#page-20-0)

DESTINOBLES, A. G. El Capital Humano en las Teorías del Crescimento Económico. 1. ed. S.l.: s.n., 200[6.](#page-18-0) Citado na página  $6$ .

DEVORE, J. L. Probabilidade e Estatística para Engenharia. 1. ed. São Paulo: Thomson Pioner, 2006. Citado na página [18.](#page-30-0)

GGDC. Human capital in PWT 9.0. 2014. Disponível em:  $\langle$ [https://www.rug.nl/ggdc/](https://www.rug.nl/ggdc/docs/human_capital_in_pwt_90.pdf) [docs/human](https://www.rug.nl/ggdc/docs/human_capital_in_pwt_90.pdf)\_capital\_in\_pwt\_90.pdf>. Acesso em: 10 de março de 201[7.](#page-19-0) Citado na página 7.

GGDC. Penn World Table. 2014. Disponível em:  $\langle$ [https://www.rug.nl/ggdc/productivity/](https://www.rug.nl/ggdc/productivity/pwt/)  $pwt$ . Acesso em: 10 de março de 201[7.](#page-19-0) Citado na página 7.

GOLDSTEIN, H.; POOLE, C.; SAFKO, J. Classical Mechanics. 3. ed. New York: Addison Wesley, 2002. Citado 2 vezes nas páginas [22](#page-34-0) e [32.](#page-44-0)

GREENWOOD, D. T. Principles of dynamics. 2. ed. London: Prentice-Hall International, 1988. Citado na página [22.](#page-34-0)

GUJARATI, D. Econometria Básica. 5. ed. São Paulo: Editora Elsevier Brasil, 2006. Citado 13 vezes nas p´aginas , [9,](#page-21-0) [10,](#page-22-0) [11,](#page-23-0) [12,](#page-24-0) [14,](#page-26-0) [15,](#page-27-0) [16,](#page-28-0) [17,](#page-29-0) [18,](#page-30-0) [20,](#page-32-0) [21](#page-33-0) e [39.](#page-51-0)

HOFFMANN, R. Estatística para Economistas. 4. ed. São Paulo: Cengage Learning, 2006. Citado na página [50.](#page-62-0)

INEP. Instituto NAcional de Estudos e Pesquisas. 2015. Disponível em:  $\langle$ [http://portal.](http://portal.inep.gov.br/pisa)  $\frac{\text{inep.gov.br}}{\text{pisa}}$ . Acesso em: 3 de junho de 2018. Citado 3 vezes nas páginas [1,](#page-13-0) [34](#page-46-0) e [36.](#page-48-0)

LEMOS, N. A. Mecânica Analítica. 2. ed. São Paulo: Livraria da Física Editora, 2004. Citado 10 vezes nas p´aginas , [22,](#page-34-0) [23,](#page-35-0) [24,](#page-36-0) [27,](#page-39-0) [29,](#page-41-0) [30,](#page-42-0) [31,](#page-43-0) [32](#page-44-0) e [33.](#page-45-0)

MADDALA, G. S. Introduction do Econometrics. 2. ed. New York: Macmillan Publishing Company, 1992. Citado na página [18.](#page-30-0)

MANKIW, N. G. Introdução À Economia. 3. ed. São Paulo: Editora CENGAGE, 2009. Citado 3 vezes nas páginas [2,](#page-14-0) [3](#page-15-0) e [7.](#page-19-0)

MANKIW, N. G.; ROMER, D.; WEIL, D. N. A contribution to the empirics of economic growth. The Quarterly Journal of Economics, v. 40, n. 31, p. 407–438, 1992. Citado 3 vezes nas p´aginas [4,](#page-16-0) [39](#page-51-0) e [50.](#page-62-0)

MISHRA, S. K. A brief history of production. Munich Personal RePEc Archive, v. 2, n. 5254, p. [1](#page-13-0)0, 2007. Citado 2 vezes nas páginas 1 e [2.](#page-14-0)

MORETTIN, P. A.; BUSSAB, W. O. Estatística Básica. 9. ed. São Paulo: Saraiva, 2010. Citado na página [16.](#page-28-0)

OEC. The Observatory of Economic Complexity. 2018. Disponível em:  $\langle$ [https://atlas.](https://atlas.media.mit.edu/en/profile/country/bra/) [media.mit.edu/en/profile/country/bra/](https://atlas.media.mit.edu/en/profile/country/bra/) $>$ . Citado na página [52.](#page-64-0)

SILVA, R. da. Raciocínio Lógico da Política Monetária Restritiva. 2014. Disponível em: <<https://roselisilva.files.wordpress.com/2014/04/raciocinio-logico-is-lm-bp.pdf>>. Acesso em: 1 de junho de 2018. Citado na página [3.](#page-15-0)

<span id="page-68-0"></span>Apêndices

## APÊNDICE A - Simulação da Hamiltoniana MRW

```
1 \#include <stdio.h>
2 \#include <stdlib.h>
3 \#include <math.h>
4 \#include "./nrutil/nrutil.h"
5
6 static void derivs (float x, float y [], float dydx []);
7 static void coob (float x, float y [], float dydx [] ;
8 static void rk4 (float y [], float dydx [], int n, float x, float h, float
      you<sub>|</sub>,
9 void (*derivs) (float, float [], float []);
10 static void rkdumb (float vstart [], int nvar, float x1, float x2, int nstep,
11 void (*derivs) (float, float [], float []));
12 FILE *fp;
13 FILE *fp2;
14 FILE * fp3;
15 FILE *fp4;
16 FILE ∗ f r ;
17
18 float **y, *xx; // For communication back to main.
19
20 float delta, alpha, phi, A0, L0, n, g, sk, sh, Y, A, L, YE, Hm, phi1, phi2;
21
22 \text{ #define} NVAR 4
23 #define NSTEP 1000
24
25 /∗ ∗∗∗∗∗∗∗∗∗∗∗∗∗∗∗∗∗∗∗∗∗∗∗∗∗∗∗∗∗∗∗∗∗
26 PRINCIPAL
27 ∗∗∗∗∗∗∗∗∗∗∗∗∗∗∗∗∗∗∗∗∗∗∗∗∗∗∗∗∗∗∗∗∗∗ ∗/
28
29 int main (void) {
30 int j;
31 f l o a t x1 = 1.0, x2 = 50.0, \ast v start; //x2 = 1032 char name [200];
33 float leitura;
34
35 if (( fp=fopen("saida.dat", "w") ) = NULL) /* searching to files */36 printf ("Cannot open file 1.\n\mid n");
37 exit (1);
38 }
39
40 if ((fp2=fopen("saida2.dat", "w")) = NULL)/* searching to files */41 printf ("Cannot open file 1.\n\mid n");
42 exit (1);
```

```
43 }
44
45 if ((fp3=fopen("HKY.data", "w")) = NULL)/* searching to files */46 printf ("Cannot open file 1.\n\mid n");
47 exit (1);
48 }
49
50 if ((fp4=fopen ("Hamiltoniana.dat", "w")) = NULL) /* searching to files -
      Hamiltonian */ {
51 printf ("Cannot open file 1.\n\mid n");
52 exit (1);
53 }
54
55
56 if (( f r = fopen (" Leitura", "rt")) = NULL) {
57 printf ("Cannot open file: Leitura.\n\ln");
58 ext{ext}(1);59 }
60
61 n = 0.5; // .25 0.1
62 g = 0.5;
63 AO=1;
64 LO=1;
65 sk = 0.10;
66 sh = 0.80;
67 alpha = 0.25;
68 phi = 0.75;
69 delta=1;
70
71 phi1 = 1.01;
72 phi2 = 1.01;
73
74 YE=pow ((\text{pow}(sh, alpha)*pow(sk, phi))/(pow((n+g+delta), (alpha+phi))),(1/(1 -alpha-phi)));
75
76 printf ("YE=\frac{9}{6}f \n", YE);
77
78 vstart = vector (1, NVAR);
79 xx = vector(1, NSFEP+1);80 y = matrix(1, NVAR, 1, NSFEP+1);81
82 v start [1] = 23.40;
83 v start [2] = 250.0;
84
85
86 v start [3] = 0;
87 v start [4] = 0;
```

```
88
89 rkdumb ( v start , NVAR, x1, x2, NSTEP, derivs );
90
91 for (j=0; j \leq NSTEP; j++)92 fprintf (fp, "%d\t%f\t%f\n",j,y[1][j],y[2][j]);
93 fprintf (fp2, "%d\t%f\n",j,y[3][j]);
94
95 }
96 // #############################################################
      HAMILTONIANA
97 for (i=0; i \leq NSTEP; i++)98 Hm=log(1-sk)+log(1-sh)+log(y[3][j])+phi1 *(sk*Y-(n+g+delta)*y[1][j])+
       phi2 * (sh*Y-(n+g+delta) * y [2][j]) ;
99 f p r i n t f ( f p 4 , \sqrt[10]{d} \cdot t\sqrt[6]{f \cdot n} , j , Hm);
100 fprintf(fp3, "%d\t%f\t%f\t%f\n",j,y[1][j],y[2][j],y[3][j]);
101
102 }
103
104 rkdumb ( v start, NVAR, x1, x2, NSTEP, coob);
105
106 free\_vector ( v start , 1, NVAR);
107 free\_vector(xx, 1, NSFEP+1);108 free_matrix(y, 1, NVAR, 1, NSFEP+1);109 f c l o s e ( f p );
110 f c l o s e ( f p 2 );
111 f c l o s e (fp3);
112 f c l o s e (f p 4);
113
114 return 0;
115 }
116
117 /∗ ∗∗∗∗∗∗∗∗∗∗∗∗∗∗∗∗∗∗∗∗∗∗∗∗∗∗∗∗∗∗∗∗∗∗∗∗∗∗∗∗∗∗∗∗∗∗∗∗∗∗∗∗∗∗∗∗∗∗∗∗∗∗∗∗∗∗∗∗∗
118 RK4 − Numerical Recipies
119 ∗∗∗∗∗∗∗∗∗∗∗∗∗∗∗∗∗∗∗∗∗∗∗∗∗∗∗∗∗∗∗∗∗∗∗∗∗∗∗∗∗∗∗∗∗∗∗∗∗∗∗∗∗∗∗∗∗∗∗∗∗∗∗∗∗∗∗∗∗ ∗/
120 void rk4 (float y [], float dydx [], int n, float x, float h, float yout [],
       void (*derivs) (float, float [], float [])) {
121 int i;
122 float xh, hh, h6, * dym, * dyt, * yt;
123
124 dym=vector(1, n);
125 dyt=vector(1, n);
126 yt=vector(1, n);127
128 hh=h *0.5:
129 h6=h/6.0;
130 \times h = x + h h ;
131
```
```
132 for (i=1;i<=n; i++)yt[i]=y[i]+hh*dydx[i]; //First step.
133 (* derivs )(xh, yt, dyt); //Second step.
134
135 for (i=1; i \le n; i++)yt[i]=y[i]+hh*dyt[i];136 (* derivs )(xh, yt, dyn); // Third step.137
138 for (i=1; i<=n; i++){
139 yt [ i ]=y [ i ] + h∗dym [ i ];
140 dym [i] += dyt[i];141 }
142 (* derivs )(x+h, yt, dyt); //Fourth step.
143
144 for (i = 1; i \leq n; i++) //Accumulate increments with proper weights.
145 yout [i] = y[i] + h6 * (dydx[i] + dyt[i] + 2.0 * dym[i]);
146
147 free\_vector(yt, 1, n);
148 free\_vector (dyt, 1, n);149 free\_vector (dym, 1, n);
150 }
151
152 /∗ ∗∗∗∗∗∗∗∗∗∗∗∗∗∗∗∗∗∗∗∗∗∗∗∗∗∗∗∗∗∗∗∗∗∗∗∗∗∗∗∗∗∗∗∗∗∗∗∗∗∗∗∗∗∗∗∗∗∗∗∗∗∗∗∗∗∗∗∗∗
153 rkdumb – Numerical Recipies
154 ∗∗∗∗∗∗∗∗∗∗∗∗∗∗∗∗∗∗∗∗∗∗∗∗∗∗∗∗∗∗∗∗∗∗∗∗∗∗∗∗∗∗∗∗∗∗∗∗∗∗∗∗∗∗∗∗∗∗∗∗∗∗∗∗∗∗∗∗∗ ∗/
155 void rkdumb (float vstart [], int nvar, float x1, float x2, int nstep, void
      (* derivs) (float, float [], float [])
156 {
157 void rk4(float y[], float dydx[], int n, float x, float h, float yout [],
      void (*derivs)(float, float [], float []));
158 int i, k;
159 float x.h:
160 f loat *v, * vout, * dv;
161
162 v=vector(1, nvar);163 vout=vector (1, nvar);
164 dv=vector(1, nvar);165 for (i=1; i<=n \text{var}; i++)166 v[i] = v \text{start}[i];167 y[i][1] = v[i];168 }
169 xx[1]=x1;170 \times x = x1;
171 h=(x2-x1)/nstep;
172 for (k=1; k<=nstep;k++}{
173 (* derivs )(x, v, dv);
174 rk4 (v, dv, nvar, x, h, vout, derivs);
175 if (( float )( x+h )= x ) n rerror ("Step size too small in routine rkdumb");
176 x + = h;
```

```
177 xx [k+1]=x;178 for (i=1; i<=n \text{var}; i++){
179 v[i] = vout[i];180 y[i][k+1]=v[i];181 }
182 }
183 free\_vector (dv, 1, nvar);
184 free_vector (vout, 1, nvar);
185 free\_vector(v, 1, nvar);186 }
187 /∗ ∗∗∗∗∗∗∗∗∗∗∗∗∗∗∗∗∗∗∗∗∗∗∗∗∗∗∗∗∗∗∗∗∗∗∗∗∗∗∗∗∗∗∗∗∗∗∗∗∗∗∗∗∗∗∗∗∗∗∗∗∗∗∗∗∗∗∗∗∗∗∗∗
188 DERIVS
189 ∗∗∗∗∗∗∗∗∗∗∗∗∗∗∗∗∗∗∗∗∗∗∗∗∗∗∗∗∗∗∗∗∗∗∗∗∗∗∗∗∗∗∗∗∗∗∗∗∗∗∗∗∗∗∗∗∗∗∗∗∗∗∗∗∗∗∗∗∗∗∗ ∗/
190
191 void derivs (float x, float y [], float dydx []) {
192 /* CASO I : */
193 L=L0*exp(n*x);194 A=A0∗ exp ( g * x ) ;
195
196 Y=pow (y [1], alpha) *pow (y [2], phi) *pow (A*L,1-phi-alpha);
197 // Y=pow(y[1], alpha) *pow(y[2], phi);
198 y[3]=Y; // y
199
200 dydx [1]= sk*Y-(n+g+delta)*y [1]; //k ponto
201 dydx [2] = sh*Y-(n+g+delta)*y [2]; // h ponto
202
203
204 }
205
206 /∗ ∗∗∗∗∗∗∗∗∗∗∗∗∗∗∗∗∗∗∗∗∗∗∗∗∗∗∗∗∗∗∗∗∗∗∗∗∗∗∗∗∗∗∗∗∗∗∗∗∗∗∗∗∗∗∗∗∗∗∗∗∗∗∗∗∗∗∗∗∗∗∗∗
207 MRW
208 ∗∗∗∗∗∗∗∗∗∗∗∗∗∗∗∗∗∗∗∗∗∗∗∗∗∗∗∗∗∗∗∗∗∗∗∗∗∗∗∗∗∗∗∗∗∗∗∗∗∗∗∗∗∗∗∗∗∗∗∗∗∗∗∗∗∗∗∗∗∗∗ ∗/
209
210 void coob (float x, float y [], float dydx []) {
211
212 float Y2;
213 float k, H=1;
214
215216 for (k=y | 1 |; k \le y | 1]+50; k=k+1)217 for (H=y [2]; H \le y [2]+50; H=H+1)218 Y2=pow (k, alpha) *pow (H, phi) *pow (L*A,1-alpha-phi);
219 }
220 }
221 }
```
## $APÊNDICE B - Análise estatística$

```
#########Pacotes para instalar
rm(list=ls())#install.packages('scatterplot3d')
#install.packages('mctest')
#install.packages('lmtest')
#install.packages('rsm')
#install.packages('MASS')
#install.packages('faraway')
#install.packages('graphics')
#install.packages('normalr')
#install.packages('nortest')
#install.packages('cluster')
#install.packages('sandwich')
#install.packages('orcutt')
#install.packages('prais')
########Chamando pacotes
library(normalr)
require(graphics)
require(faraway)
library(MASS)
library(rsm)library(lmtest)
library(mctest)
require(scatterplot3d)
require(nortest)
require(cluster)
require(sandwich)
require(orcutt)
require(prais)
###### Analise de Regressão Multipla #############
```
entrada <-read.csv("/home/rafael/Documentos/Faculdade/Econometria/RafaDI1.csv") names (entrada) attach (entrada)

```
# Constroi tabela para analise de dados - originais
dados1 <- data.frame(cbind(rgdpo/emp, ck/emp, hc/emp))
dados1dados2 <- data.frame(cbind(ck/emp, hc/emp))
dados2
# Ajuste do Modelo Linear
ajuste2 \leftarrow \text{lm}(I(\text{log}(rgdpo/emp)) \sim I(\text{log}(ck/emp)) + I(\text{log}(hc/emp)))ajuste2
# Teste de Normalidade
X11()qqnorm(residuals(ajuste2), ylab="Resíduos", xlab="Quantis teóricos", main="")
```

```
dados <- residuals (ajuste2)
dados
```
### Teste de Shapiro-Wilk

shapiro.test(dados)

 $#X11()$ 

hist(dados)

```
#X11()
```

```
par(mfrow = c(2, 2))plot(fitted(ajuste2), residuals(ajuste2), xlab="Valores Ajustados", ylab="Resíduos")
abline(h=0)
```

```
plot(rgdpo, residuals(ajuste2), xlab="PIB", ylab="Resíduos")
abline(h=0)hist(residuals(ajuste2), main="", xlab="Resíduos", ylab="Freqüência")
qqnorm(residuals(ajuste2), main="", xlab="Quantis teóricos", ylab="Resíduos")
```

```
# ANALISE DE RESIDUOS
INTERATIVO <- lm(rgdpo/emp ~ (ck/emp)*(hc/emp))
```
 $X11()$ 

```
par(mfrow=c(2,2))plot(INTERATIVO)
```

```
# Summary e ANOVA
summarv(aiuste2)anova(ajuste2)
```

```
# Diagrama de dispersao
X11()
```

```
par(mfrow=c(2,2))plot(hc/emp,delta,xlab="Capital Humano",ylab="Capital Social")
plot(hc/emp,rgdpo/emp,xlab="Capital Humano",ylab="PIB")
plot(delta, rgdpo/emp, xlab="Capital Social", ylab="PIB")
plot(hc/emp,rgdpo/emp,xlab="Média de Horas",ylab="PIB")
```

```
# Multicolinearidade
```
omcdiag(dados2, rgdpo/emp, detr=0.001, conf=0.99)

imcdiag(dados2, rgdpo/emp, all = TRUE)

```
imcdiag(dados2, rgdpo/emp, method = "VIF", all = TRUE)
X11()par(mfrow=c(2,2))mc.plot(dados2, rgdpo/emp, Inter = FALSE, vif = 10, ev = 0.01)mc.plot(dados2, rgdpo/emp)
mc.plot(dados2, rgdpo/emp, vif = 10, ev = 0.2)# Colinearidade - Correlação de Pearson
cor(dados2)##Diagramas de dispesão dos pares de variáveis explicativas
#X11()pairs(dados2)
# Homocedasticidade / Heterocedasticidade - Goldfeld-Quandt
gqtest(ajuste2, point = 0.5, fraction = 0, alternative = c("greater", "two.sided",# Autocorrelação - Durbin-Watson - INDEPENDENCIA DOS RESIDUOS
dwtest(ajuste2)
bgtest(ajuste2)
# TENTATIVAS DE CORREÇÃO - AUTOCORRELAÇÃO
```
#---------- teste de Cochrane Orcutt co\_reg <- cochrane.orcutt(ajuste2)

```
co_reg
dados3 <- residuals(co_reg)
dados3
shapiro.test(dados3)
summary (co_reg)
bgtest(co_reg)
gqtest(co_reg, point = 0.5, fraction = 0, alternative = c("greater", "two-sided", "# PARTE GRÁFICA
ck1 = (ck/emp)^(0.580849)hc1 = (hc/emp)^(0.336423)e \leftarrow rep(1, times = 65)e1 = e * exp(4.769918)cgdpo1<-(rgdpo/(emp*e1))
model <- lm(cgdpo1"hc1*ck1)
model=model
X11()## Set range and domain of plot
x \leq -\text{seq}(\min(hc1), \max(hc1), \text{length.out} = \text{length}(cgdpo1));y \leq -\text{seq(min(ck1), max(ck1), length.out = length(cgdpo1));## Interpolate surface
z \left\{2 \cdot \text{outer}(x, y, function(x, y) \text{predict}(\text{model}, data, frame(hc1=x, ck1=y))\right\}\right);# melhor com theta = 270, phi = 45,
cols <- terrain.colors(25)
```

```
p \le -\text{persp}(x, y, z, \text{theta} = 140, \text{phi} = 25,
```

```
col = "lightblue", xlab="hc (L)", ylab="ck ", zlab="cgdpo",
shade = 0.3, ticktype = "detailed")
#col = "lightblue", shade = 0.8, ticktype = "detailed") cols
obs <- trans3d(hc1, ck1, cgdpo1, p);
pred <- trans3d(hc1, ck1, fitted(model), p);
points(obs, col = "red", pch = 16);segments (obs$x, obs$y, pred$x, pred$y)
X11()contour(x, y, z, nlevels = 10, method = "edge", col="blue", xlab="hc (L)", ylab=" ck ")
# Teste Qui-quadrado
table1a<-\text{matrix}(c(24,7,2,22),ncol=2)colnames(tabela) <- c("PIB Per Capita - baixo ", "PIB Per Capita - alto")
rownames(tabela) <- c("PISA - baixo ", "PISA - alto")
tabela
```

```
prop.table(tabela)
```

```
chisq.test(tabela)
```